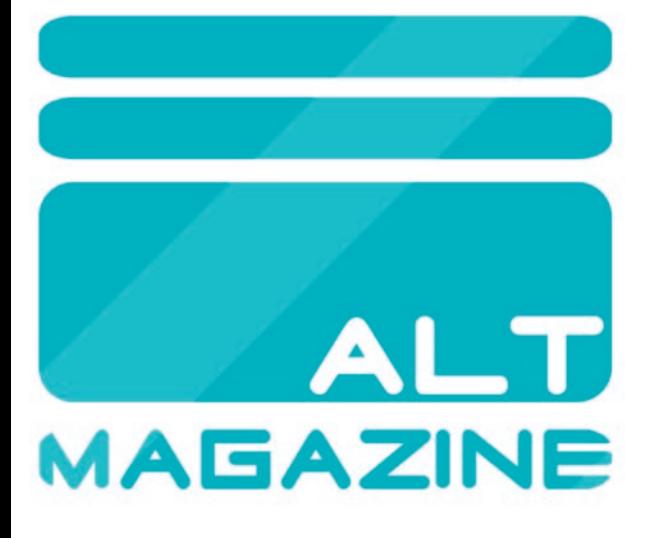

Nº 7 - PUBLICACION GRATUITA

UNAI LANDA ASUS EEE **KARAMBA ATTORNEY** 

Y MUCHO MAS...

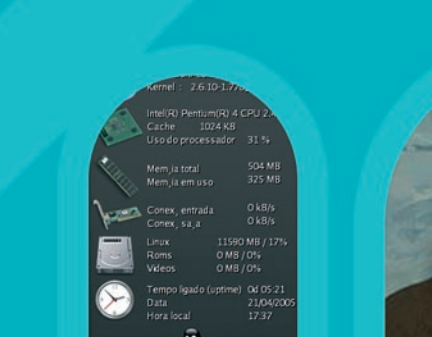

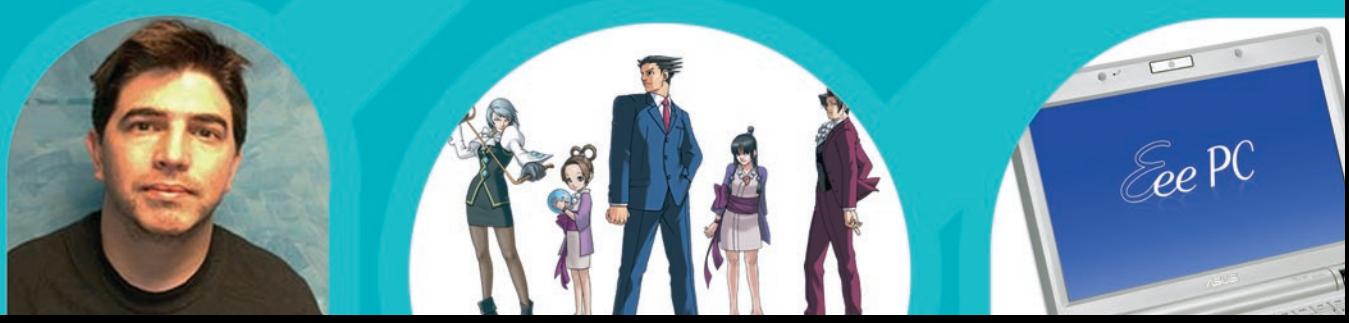

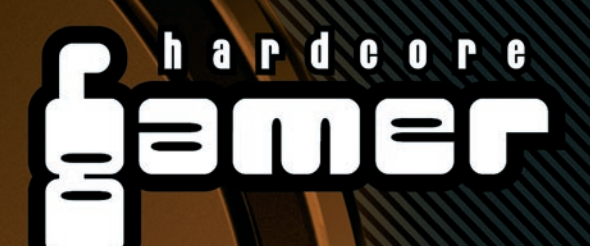

www.hardcore-gamer.net

Videojuegos, merchandising, accesorios... Especialistas en importación | 902 206 226 - 943 336 868

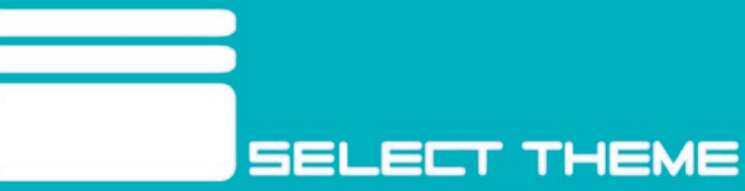

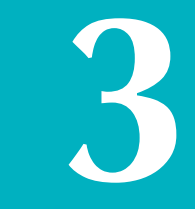

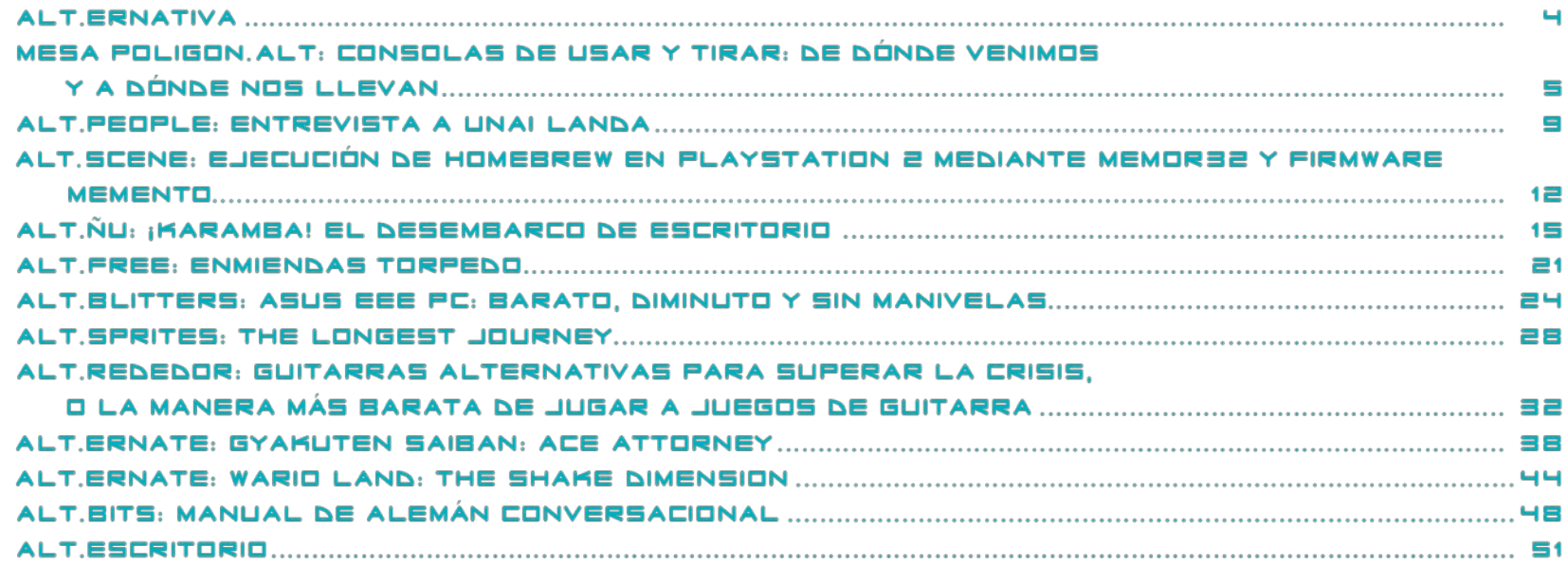

## **STAFF:**

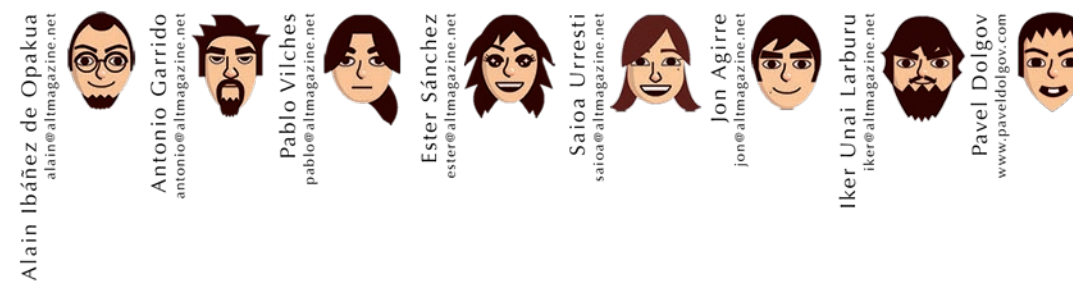

MAQUETACION

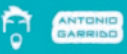

Los textos que aparecen en la revista pueden ser distribuidos, copiados y exhibidos por terceros si se muestra en los créditos. No se puede obtener ningún beneficio comercial de estos textos y las obras derivadas de ellos tienen que estar bajo los mismos términos de licencia que estos.

Las imagenes y fotografias tienen copyright de sus autores / compañias.

## **ALT ERNATIVA**

La temporada navideña ya ha pasado, un tiempo de festividad y jolgorio colectivo generado por los elementos de comunicación y nuestras arraigadas tradiciones culturales. Una época que nos sirve como excusa para obsequiar con un regalo la amistad de ciertas personas. Nintendo también debe pensar así, pero durante todo el año y bajo una serie de condiciones económicas.

**4**

Si hay algo de lo que los consumidores de productos de Nintendo han podido sentirse orgullosos durante bastantes años es de los regalos que la empresa japonesa ofrecía y ofrece a sus usuarios más fieles. Un sencillo sistema de canje de estrellas permite obtener regalos desde la página web oficial utilizando los cupones incluidos en sus juegos y consolas. Hasta ahí todo bien, y aunque los regalos no son generalmente interesantes (a pesar de que han mejorado bastante), no podemos presentar una objeción frente a algo que nos regalan. La reflexión la hacemos cuando nos percatamos de que cuanto más mejora la situación económica de Nintendo peores son las condiciones para obtener los regalos. Es decir, que a toda esta gente que han premiado por su fidelidad durante años ahora la van a premiar un poco menos como agradecimiento de la buena posición que han alcanzado gracias a ellos (ironía).

Citaremos ejemplos. Lo de acotar la ganancia de estrellas según el precio del videojuego se puede entender, e incluso se ve comprensible puesto que ahora Nintendo ofrece una amplia gama de juegos a 30€, pero lo de eliminar las cinco estrellas diarias por visita de la página web es una tacañería y siendo mal pensando se podría llegar a deducir que ya no necesitan que la gente entre habitualmente en su web. Otro divertido "episodio" es el del cambio de estrellas por Wiipoints (puntos para poder comprar aplicaciones y juegos en el canal tienda de Wii). De entrada hay que reconocer que es loable que Nintendo regale Wiipoints con los que comprar juegos (y ahora también música) sin abonar un Euro, independientemente de que el cambio pueda parecernos abusivo o no. Lo que ya no es loable es que limiten de manera ridícula el acceso a estos puntos permitiéndonos únicamente canjear dos "cupones" de Wiipoints al día, los cuales curiosamente suelen ser de 100 puntos debido a que los de 500 y 1000 puntos casi siempre están agotados. Que alguien nos explique cómo se pueden agotar códigos virtuales (y guías pdf...), aunque volviendo a ser malpensados se llega a creer que tienen un presupuesto mensual de regalo de Wiipoints (hay que ser rata). En conclusión, es preocupante que las compañías cuiden mejor a sus clientes cuando sus condiciones económicas o posiciones de cuota de mercado son peores, descuidando a los mismos cuando parece que ya no son necesarios. Menuda ecuación que tienen montada.

Pero entremos en la materia de este número. Nosotros seguimos ofreciendo los contenidos habituales y en este número encontraréis temas como el de la mesa poligon.ALT, donde trataremos la fiabilidad y durabilidad de las videoconsolas de hoy en día. También entrevistamos a Unai Landa, reconocido *scener* y antiguo miembro de Pyro Studios. No nos olvidamos de los juegos, y por eso analizamos el Wario Land: The Shake Dimension, todo un homenaje a los antiguos plataformas en 2D. Para rematar la vena más "gadget" analizamos el Asus EEE PC ahora que los ultra portátiles se encuentran en boca de mucha gente. Todo esto y mucho más en la secciones de siempre.

Disfrutad este número, y no olvidéis que estamos abiertos a las sugerencias, críticas y participaciones. Esta revista es para vosotros.

## **MESA POLIGON, ALT**

## CONSOLAS DE USAR Y TIRAR; DE DÓNDE VENIMOS Y A DÓNDE NOS LLEVAN

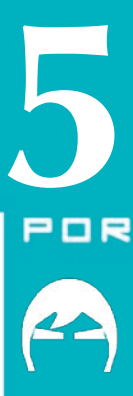

Me considero un tipo con suerte: aún puedo utilizar sin demasiados problemas las consolas de mi niñez. A veces veo una pantalla azul al conectar la *NES*, pero saco el cartucho, le pego una soplada lo más seca posible y lo vuelvo a colocar. Otras veces, la *SNES* me recuerda que el adaptador de tensión tiene bastante óxido en el conector y no hace contacto, pero no hay más que conectarle otro adaptador o lijar el conector del otro, y listo: ya podemos empezar a jugar. No puedo listar problemas de mi *Megadrive*, porque no los tiene. La *Nintendo 64* que compré a un amigo en GP32spain.com hace unos años tampoco me da ni un solo quebradero de cabeza. De aquí venimos.

¿Y a dónde nos llevan? giro la cabeza y veo un pequeño cementerio de aparatos que medio funcionan o directamente no funcionan.

Me encuentro con una *PSOne* que no quiere encender porque se le ha fundido uno de esos fusibles cuya función es precisamente esa, fundirse para que la consola deje de funcionar. Un día estaba jugando, apagué la consola, cambié el disco para continuar mi duro entrenamiento *Jedi* en *Masters of Teräs Käsi*, y esa caja blanca con aspiración de consola decidió que yo jamás sería un

MESA POLIGON, <mark>ALT</mark>

*Jedi*, porque ella no se iba a volver a encender. Justo una semana antes me había corrompido una tarjeta de memoria con 20 partidas grabadas.

**6**

En ese mismo montón teníamos una *PlayStation 2* de la que Iker (compañero de ALTmagazine desde el nº4) extrajo un pedazo de plástico blanco para poder insertar la tarjeta de memoria. La misma que también nos masticó una tarjeta de memoria con nuestra partida de *Tony Hawk's Pro Skater 2* al 100% con todos los *gaps* hechos.

Haciendo compañía hay una *PSTwo* cuyo puerto de mandos no emite señales de vibración porque un fusible (debe ser el negocio del siglo eso de colocar fusibles en las consolas) dijo que se fundía y que esa consola ya no hacía vibrar nada que no fuera el lector de DVD. Quién sabe, igual fue porque la conectamos a Internet y se auto-aplicó un parche de actualización a *PS3* con *SIXAXIS*, aunque probamos a menear el mando y aquello, no, no... no.

En mi opinión, y dado el historial de deserciones que tengo entre mis filas, la entrada de *Sony* en el mercado de las consolas ha traído precariedad en la calidad de diseño y componentes en las consolas. Salvo la *PlayStation* original, de arquitectura resistente y buenos componentes, todas han ido presentando los más variados problemas. Al margen del contenido de los aparatos, el diseño exterior es pobre y están construidos con un plástico que no parece aguantar ni

medio golpe (la *PlayStation 2* fue la primera eliminada en la *Web of destruction* que organizó *Morgan Von Webb*).

La irrupción de *Microsoft* no ha sido mucho mejor. El problema de las 3 luces rojas ha sido algo tan sonado que ha privado a la consola con el mejor catálogo de la generación de ser lider indiscutible de ventas. En estos momentos, *Wii* ha vendido casi tanto como sus dos competidoras juntas. Y yo me pregunto, ahora que sale *Nintendo* en la conversación... ¿ha mantenido *Nintendo* su tradición de aparatos bien diseñados, a prueba de bombas, con un hardware de la mejor calidad?, mi respuesta es no.

La empresa que todos conocíamos murió cuando rediseñaron la *Nintendo DS.* Con un diseño marcadamente endeble y barato, *DS Lite* comenzó a arrasar en todos los mercados, dejando a su principal competidora totalmente descolgada. Problemas como el de la rotura de la bisagra no parecieron afectar a su rendimiento comercial, pero a mí me dejaron con una consola lisiada de por vida. Y como intentes cambiarle la carcasa (cosa que hice), te encontrarás con unos tornillos con cabeza de mantequilla que harán que desees no haberla abierto jamás.

Esta política de hardware barato pareció salirle tan bien a *Nintendo* que la repitieron con *Wii.* Partiendo de la base de que *Gamecube,* su predecesora teórica, es seguramente la consola más resistente con lector óptico

que se haya construido jamás, resulta doblemente descorazonador ver cómo han construido la *Wii.* Plásticos endebles, tapas delgadas que se rompen con la mirada, el engranaje del lector es una broma pesada y la carcasa se raya con extrema facilidad.

¿A dónde nos quieren llevar? ¿Deben estar los basureros llenos de consolas porque la nueva generación ha llegado y nuestras consolas anteriores han dejado de funcionar? ¿Está la muerte de las consolas programada para servir a los intereses de los fabricantes?

### ENCUESTA WWW.GP32SPAIN.COM

SIGO COMPRANDO CON LA MISMA CONFIANZA DE SIEMPRE

**7**

ENTIENDO QUE QUIERAN REDUCIR COSTES CON LOS MATERIALES. NO ME IMPORTA SIEMPRE Y CUANDO LA GARANTÍA SEA EXCELENTE

ME ASUSTA LA PROGRESIVA DEGRADACIÓN DE MATERIALES Y DISEÑO. COMPRO CONSOLAS, PERO NO ME CONVENCE NINGUNA

LAS CONSOLAS ACTUALES DEBEN SER DESCARTABLES POR LA RETROCOMPATIBILIDAD QUE OFRECEN LOS FABRICANTES EN LAS SUCESORAS

NO TOLERO QUE ME TOMEN POR IMBÉCIL. QUE LAS COMPRE SU TÍA

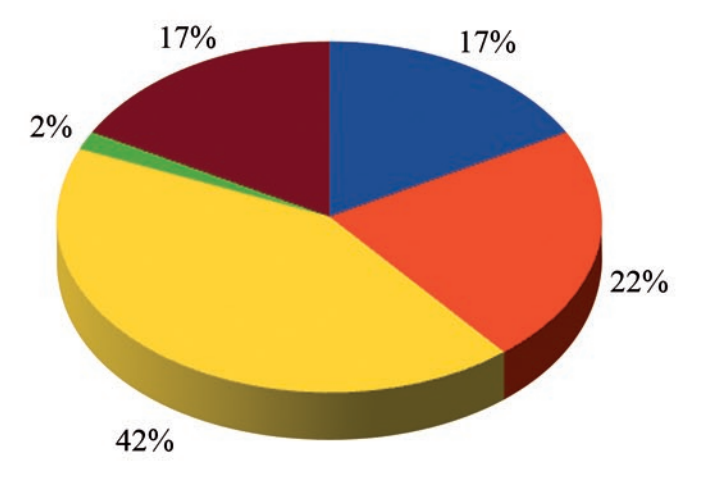

#### PABLO VILCHES

He de decir primero que este no es un tema que me suscite especial preocupación, pero por ello no dejo de ser consciente de los problemas que parecen haber surgido repentinamente en la actual generación de videoconsolas.

Nuestras queridas máquinas hoy en día son más frágiles, es un hecho, y yo le encuentro una explicación que podría ser acertada o no serlo. Si miramos a la Xbox 360 v a la PS 3 encontramos hardwares muy modernos y costosos que tratan de salir al mercado a precios muy competitivos y cercanos al bolsillo de los usuarios. Para lograr esta combinación parece claro que hay que rebajar costes, y esto puede tener consecuencias catastróficas para el comprador final. Si esto lo unimos a que ahora compramos consolas con componentes más delicados que los de antaño tenemos el cóctel preparado.

Curiosamente la Wii y la Nintendo DS son las dos consolas que menos problemas han presentado, a pesar del fallo de las bisagras en la Nintendo DS Lite. Supongo que al tratarse de máquinas tecnologías algo con menos "espectaculares" no necesitan exprimir los costes de fabricación. De cualquier manera hemos notado un pequeño descenso de calidad de fabricación en una compañía que siempre ha tenido fama de montar videoconsolas muy robustas y duraderas.

Entiendo que Microsoft y Sony ofrezcan sus productos a precios ajustados al tiempo que tratan de contener el dinero que gastan en el montaje, pero nosotros no estamos en este mundillo para pagar sus errores. Veremos si empiezan a tomar nota de ahora en adelante.

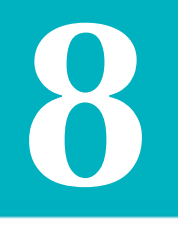

MESA POLIGON, ALT

#### DESDE WWW.GP32SPAIN.COM

#### FOSFY45

Yo creo que efectivamente las consolas ya no son robustas como lo eran hace dos generaciones o más, y ello pienso que se debe a un doble problema:

1) Al igual que en la mayor parte de productos actuales, el empresario busca recortar costes al máximo, y para ello entre otras cosas baja la calidad de los materiales y rebaja los controles de calidad.

Decir que parte de la responsabilidad la tiene el consumidor, pues generalmente este valora más un precio competitivo que un producto de calidad a la hora de decantarse por una u otra de las ofertas existentes en el mercado.

2) La cada vez mayor complejidad de las máquinas que usamos para nuestro entretenimiento, lo cual lógicamente hace que sean más susceptibles de fallar o averiarse.

Esto además se ve agravado por el mayor calor que disipan los cada vez más potentes procesadores y que para colmo este hardware se concentra en una caja de plástico de reducidas dimensiones que resulta difícil de ventilar.

#### En conclusión:

Nos encontramos con unas máquinas hechas con materiales de baja calidad, que deben soportar altas temperaturas y cuya arquitectura es compleja, por lo que no es sorprendente que estas se averien con frecuencia o que en el mejor de los casos tengan una vida reducida en comparación de sus veteranas antecesoras de 8 y 16 bits.

#### **SILENTSEI**

En mi opinión, falta la opción de "sigo comprando, aunque con miedo de lo que pueda pasar".

A parte de querer reducir costes para sacar un producto lo más rentable posible, nos encontramos con un factor muy importante: el tiempo.

Sony, Microsoft v Nintendo tienen fechas y plazos que cumplir, así que también exigen plazos de entrega a sus distribuidores. Si una partida sale mala es más negativa una falta de producto total que las quejas derivadas de materiales defectuosos.

Esos plazos, a veces poco realistas, derivan en problemas tan conocidos como las 3 luces roias de Xbox 360. donde la prisa por sacar producto antes que sus rivales para tener la consola lo mejor posicionada, hizo que sacarán una consola sin hacer suficientes pruebas de rendimiento, durabilidad, etc.

O los problemas de suministro que tuvo PS3 con los dichosos diodos azules y el Cell, que provocaron un stock insuficiente de consolas para abastecer la demanda.

NDS Lite también ha tenido problemas debido a la ingente cantidad de consolas que vende y que Nintendo tiene problemas para fabricar. De ahí esos fallos que tiene la consola.

Es conclusión, la prisa por no perder el tren en esta carrera de "la guerra de consolas" hace que los plazos de planificación, diseño, fabricación, etc. no sean óptimos, evidenciando carencias y errores, a veces gravisimoslos materiales con los que se fabrican.

#### **NANDOVE**

Sigo comprando con la misma confianza de siempre, y como coleccionista no tengo ninguna duda de la resistencia de las consolas (para eso están los test de resistencia del producto final antes de ponerlo a la venta), la Wii tiene un cabado muy robusto y conozco pocas que se hayan fastidiado, la PS3 parece star en otra galaxia (en precio sobre todo, pero ese es otro tema) en acabados parece muy dura. La que ha pagado el pato en esta generación ha sido precisamente la misma que lo pago en la anterior generación (la Dreamcast v por idénticas razones), la Xbox 360, siendo su predecesora (Xbox) una de las consolas mas duras y robustas que nunca he visto. La 360 tiene multitud de fallos de hardware, empezando por un diseño no muy apropiado con una fuente externa monstruosa y con un hardware NO PROBADO y comercializado sin haber sido testeado adecuadamente antes de su salida al mercado. En este caso la jugada le ha salido bien va que se ha garantizado una buena cuota de mercado, no como le pasó a la Dreamcast...

Pero la verdad es que el hardware sigue siendo (salvo la excepción de la 360) un punto fuerte de este mercado. No olvidemos que este producto esta destinado a un mercado mayoritariamente de niños que no saben lo que tienen o lo que cuesta, y hay que reforzar todas las estructuras y cuidar bien el diseño impidiendo que tengan pequeñas piezas móviles o extraíbles. ¿Alguien ha conseguido joder una Cube por el uso?, la mayoría de cubes dañadas que conozco han sufrido modificaciones no oficiales.

La última palabra nos la dará el tiempo, ¿será capaz una 360 de aguantar 25 años de tute como los ha aguantado una Atari 2600, una NES o una VECTREX? Está claro que estas consolas han durado tanto gracias a sus sencillas circuiterías, y en esto de la electrónica hay una máxima: a menos componentes menos posibilidades de avería. Pero hay un detalle que es cierto, antes las consolas se hacían para durar TODA LA VIDA, de modo que incluso si venía una sobrecarga de energía de la línea eléctrica se jodía la tele, pero milagrosamente sobrevivía una Atari con la única pega de que se le podía haber fundido (como mucho, a veces ni eso) un fusible... Hoy por hoy las consolas tienen mil piezas más y son mil posibilidades más de poder fallar. NO CREO que duren 20 años, aunque aún así no tengo razones para dudar (salvo la 360) de que el hardware fabricado lo han realizado con la idea de aguantar todo lo posible... pero cuando tenemos consolas con tecnologías ópticas como el CD, DVD, BLUERAY etc. como métodos de carga, con una vida funcional FINITA, está claro que una SNES podrá sobrevivir a toda esta generación por su construcción. Todo esto no es algo achacable a ESTA generación, es un mal endémico que arrastramos desde los primeros abortos "multimedia".

El ingeniero no es tonto y siempre quiere hacer algo que dure lo más posible... esa es la meta de un buen ingeniero, ya sea un puente, coche o consola.

#### **BLACKHOLESUN**

Compro videoconsolas de sobremesa con la misma confianza que antes. Creo que cada vez son más delicadas por las nuevas tecnologías de precisión que ofrecen aunque, posiblemente, si golpeo mi GameCube o mi Wii, lo único que haya que reparar sean los lectores de DVD. Me fió de las consolas que compro, y las que no compro estoy seguro de que darían el mismo excelente resultado. Nunca he tenido un problema con ninguna de ellas (espero no gafarlo) y estov seguro de que mi Wii. durará tantos años como está durando-mi NES y que la Xbox de mi hermana-seguirá funcionando de manera excepcional hasta que deje de usarse por la llegada de la maravillosa 1440.XD.

Las videoconsolas portátiles ya son otra cosa. Ouizá debido a que la circuitería presenta una distribución más compacta, un golpe la afecte de manera más drástica al no disiparse el impacto por la carcasa o espacios vacíos. También hay que añadirle la fragilidad de las pantallas LCD y la presencia de más partes móviles (botones, bisagras) que presentan un mayor riesgo de deterioro. También las modas implican que sean lo más pequeñas, ligeras y estilizadas posible, afectando irremediablemente a la calidad/durabilidad de los materiales con los que se fabrican. Aun así, todavía no he desechado la idea de comprarme una portátil por este motivo

Soy un usuario contento (un poco disgustado con el catálogo de la NDS, pero contento).

Añado que en esta cultura de consumo no todo es diseñar electrodomésticos que duren poco para que tengas que adquirir unos nuevos. Por lo menos no lo es en el mercado de las videoconsolas dado que los cambios de generación marcan esta pauta.

#### DR!JMPI

Hasta donde yo se, la miniaturización de los circuitos de las consolas no es responsable de favorecer que se rompan o no, es lo mismo que había antes solo que las máquinas que las hacen tienen "una lupa más grande". Aunque claro, hay quien intenta llevar al límite las tecnologías, y cuando una línea la cargas de más, acaba por romperse.

Pero lo bueno de la integración es que ya metes cientos de circuitos en un chip del tamaño de una uña sobre una placa de baquelita de 5x5 cm., y eso cuesta romperlo cuando lleva encima una capa de resina, un envoltorio de plástico y un disipador.

Lo que me extraña es que aparezcan soldaduras defectuosas cuando se lleva años usando el mismo método de soldado: eso no se hace pieza por pieza, literalmente, se les da un baño.

¿Qué queréis que os diga? yo ya me olía el pastel cuando Sony decidió sacar su primera consola: el CD me parecía algo demasiado frágil para perdurar, y necesitaba un accesorio para guardar partidas, y ahora nos van sacando el dinero accesorio a accesorio.

¿Qué hemos obtenido a cambio? Enormes mundos por explorar, bandas sonoras orquestadas, diálogos hablados, videos, cosas que han aumentado la jugabilidad... y que al mismo tiempo ha sido una trampa mortal para algunos desarrolladores, pero es algo que no viene al caso.

Es cierto que se ha perdido en robustez, que los circuitos son más delicados porque no se han preocupado de que la "base" sea sólida, y que se han incorporado piezas móviles y de alta precisión, pero creo que en un futuro eso se solucionará: los mandos ya no usan cables (las consolas ya no sufren del "espontáneo inoportuno metepatas"... pero es un engorro quedarse sin pilas) y las piezas móviles tienen los días contados (con discos duros con memoria flash... aunque ya podrían volver los cartuchos si mejorasen la tecnología ROM o la hicieran más barata).

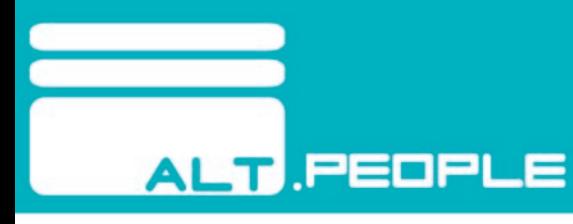

## **ENTREVISTA A LINAI LANDA**

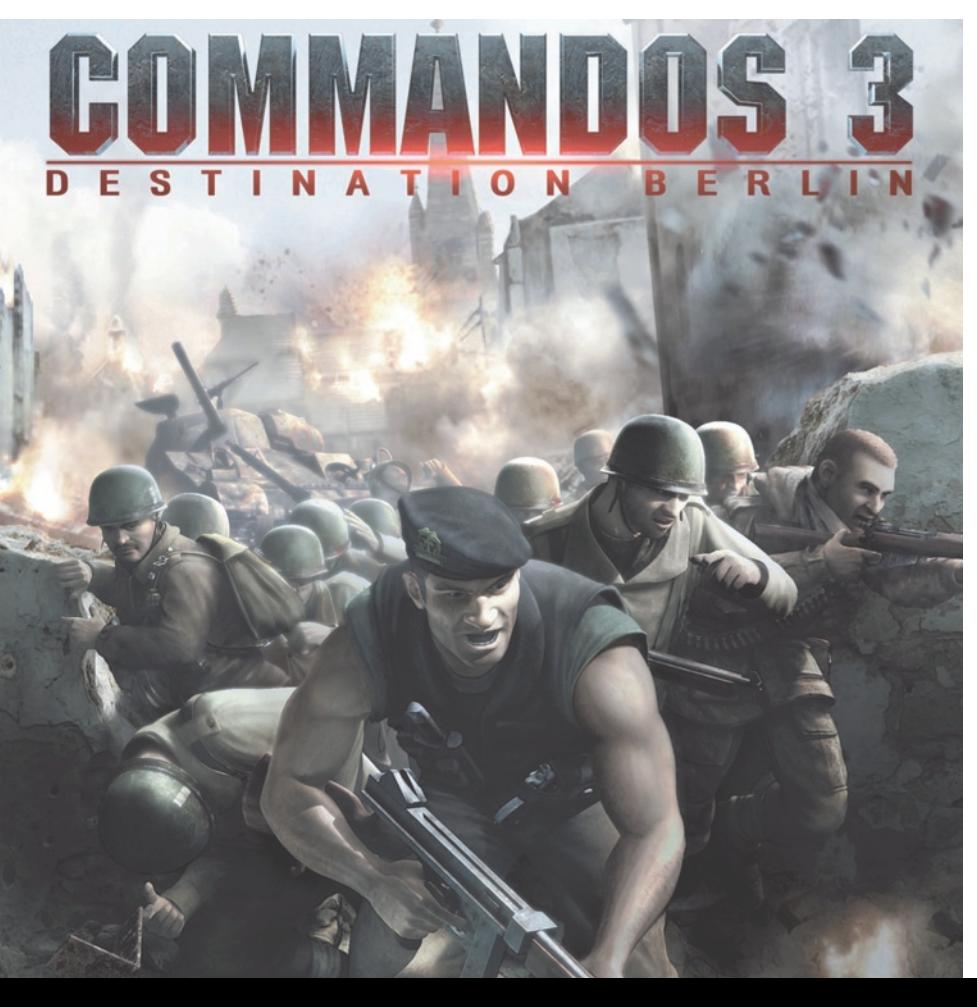

**Cuéntanos cómo saliste de casa y te convertirste en quien eres ahora. ¿Qué estudiaste? ¿Tus profesores te encaminaron aunque sea un poquito, o pasaron de ti?**

**9**

**AGIRRE** 

SAIDA LIRRESTI

ALAIN **DE OPAKUA** 

Monté una empresa en Bilbao con tres licenciados en física cuando el lenguaje Java comenzaba a emerger. Lo de la empresa no salió bien, pero gracias a unos conocidos de la *demoscene* entré a trabajar en *Noriaworks*, en Madrid.

En el plazo de una semana le tuve que decir a mi madre que con 20 añitos me iba a Madrid, porque estaba seguro de que para progresar en lo que quería hacer tendría que ir allí.

**Háblanos de la facilidad de programación de las consolas actuales. ¿Hasta qué punto influye la potencia del hardware frente a un SDK bien cargadito de funciones?** 

Yo tengo experiencia en consolas modernas: XBOX, XBOX 360 y PS3. El fabricante te ofrece un SDK bastante completo, pero poco eficiente. Se podría decir que ofrecen muchas de las funciones con el objetivo de portar software con facilidad.

Comienzas haciendo cosas con *DirectX* (XBOX) u *OpenGL 2.0* (PS3), pero en cuanto comienzas a familiarizarte con el hardware empiezas a establecer un diálogo en el idioma del *hardware*, pues es la única forma de sacar rendimiento de verdad. Los juegos grandes llevan mucha cantidad de código base ajeno a los SDK oficiales.

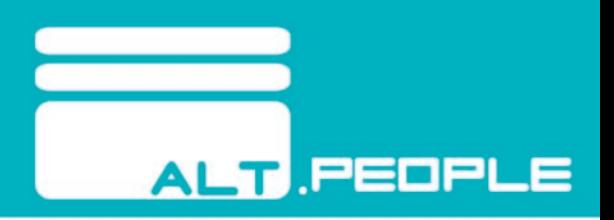

En nuestro caso, en *Digital Legends* (donde trabajo ahora) tratamos de desarrollar cuanto más software base mejor. Aparte de que en móviles el tamaño importa, cuanto más software propio tengas, mejor. ¿Por qué? porque a la hora de *debuggear* es mejor utilizar tu propio código. Nosotros compilamos hasta la *Zlib*. Hay muchos fabricantes que no incluyen biblioteca para comprimir y descomprimir así que nos curamos en salud, y de paso podemos *debuggear* los eventuales problemas que haya con la descompresión, algo que no podríamos hacer con una biblioteca ajena.

**¿Qué piensas de los juegos que sacan tercera, cuarta... décima parte? ¿No crees que es una manera muy pobre de frenar la creatividad de un grupo de desarrollo, encauzándolo a unas ideas predefinidas en las que se puede innovar muy poco?**

Es que normalmente a partir de la tercera parte ya ni lo hacen los mismos tíos. Además, la amortización de la inversión inicial también influye, ya que reutilizando el código y conocimiento adquiridos durante el desarrollo de la primera parte, la segunda o la tercera pueden producir beneficios al necesitar un equipo menos numeroso, menos talentoso o con menor dedicación de tiempo.

Aparte, también influyen las preferencias del público ya que en muchos casos la gente pide explícitamente nuevas versiones ligeramente mejoradas.

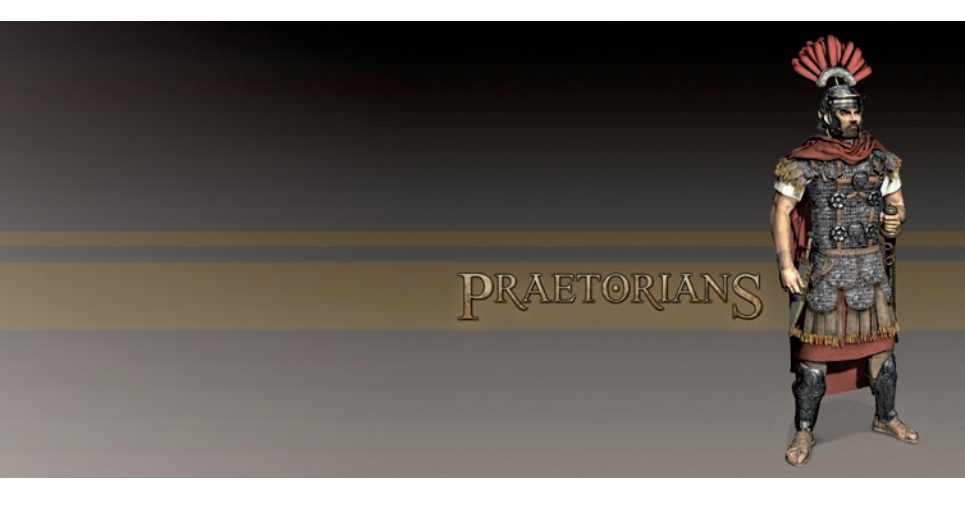

En nuestro caso, muchas de las cosas que quisimos hacer en su momento en Commandos no las pudimos llevar a cabo hasta Commandos 2 y Commandos 3.

### **¿Qué opinas del Software Libre? ¿A dónde crees que se dirige?**

En mi casa tengo Kubuntu (soy fan de KDE). En muchísimos dispositivos (desde la PS3 al iPhone) usamos *GCC* para compilar. A dónde se dirige no tengo ni idea, pero cada vez se tiende más a ofrecer servicios (*Google Docs*) frente a vender software (*Microsoft Office*), y es algo que va a afectar al desarrollo del software libre.

### **¿Cómo compararías** *GCC* **y** *GDB* **con las herramientas privativas a las que tiene acceso un desarrollador senior?**

Normalmente se utilizan para compilar y enlazar o el *Visual Studio*, o *GCC*. La pelea en estos momentos se centra en los interfaces de desarrollo, pues el código que generan ambos compiladores es muy bueno, y es comparable. Por otra parte, tanto *Intel* como *Apple* han invertido pasta en *GCC*. Por supuesto, *Microsoft* también invierte pasta gansa en *Visual Studio*, por lo que supongo que van a estar bastante parejos durante mucho más tiempo.

Para hacer el *Chankast* utilizamos *Visual Studio* en su día y para mis proyectos de GP2X utilizo *UltraEdit*, *GCC* y archivos BAT.

Todo el bacalao se encuentra en los entornos: el tiempo que tardas en compilar + *linkar* + enviar ejecutable a consola + ejecutar + *debuggear* y repetir.

#### **¿Veremos algún día otra versión de Chankast? ¿Qué frenó el desarrollo?**

No lo sé. Creo que Garrofi quería hacer otra versión de *Chankast* pero eso se lo puedes preguntar a él. El proyecto era suyo porque yo solamente hice la parte de la GPU. En su momento lo hicimos porque quisimos y llegamos hasta donde fue divertido, lo que queda por hacer no es excesivamente divertido, y aparte la gente presionaba demasiado. Sentir una aparente obligación tampoco fue nada divertido, y de eso la gente debe ser consciente.

**¿Tienes algún proyecto** *homebrew* **en la recámara? ¿Has pensado en desarrollar para los nuevos dispositivos que parece que vamos a tener en nuestras manos en los próximos meses (GP2X Wiz y Pandora)?**

Quiero seguir con el PSX4ALL para GP2X. Lo que pasa es que este último año con el traslado a Barcelona y que ahora trabajo en *handhelds*... Antes curraba con una XBOX de día, y con *handhelds* por la noche (porque me apetecía), ahora es demasiado monótono.

En Dreamcast PSX4ALL tiene muchas posibilidades de mejorar también.

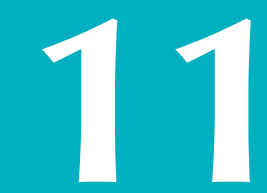

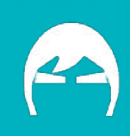

## **12** MEDIANTE MEMOR32 Y FIRMWARE MEMENTO

**ALT SCENE** 

¿Quién no ha rehusado a modificar su consola para poder ejecutar copias de seguridad de los originales propios por miedo a perder la garantía? ¿Quién no ha lamentado no tener mayor espacio para poder guardar las partidas de todos los juegos interesantes que una consola con más de 7 años en el mercado puede dar? ¿Quién no ha sufrido la desgracia de perder todas las partidas supuestamente bien guardadas de una tarjeta de memoria?

Sí, lo sé, son preguntas dispares. No os voy a marear más, y os voy a abrir el cielo con una única palabra: Memor32. Aunque en la foto salga con un cable USB, os aviso de entrada que el único sitio que conozco que la vende con el cable USB (y de regalo) es Hardcore-Gamer.

## **Características físicas**

Memor32 es una tarjeta de memoria para PlayStation 2 y PSTwo que incorpora un puerto miniUSB, un chip controlador programable (un FPGA de Actel) y una memoria de 32MB reales (sin comprimir). A simple vista parece uno de esos codiciados trastos que pasan las partidas al ordenador, pero es bastante más que eso. Por supuesto, está disponible el correspondiente software para descargar o subir las partidas a la tarjeta, y funciona bien, pero no es eso lo que más llama la atención de Memor32.

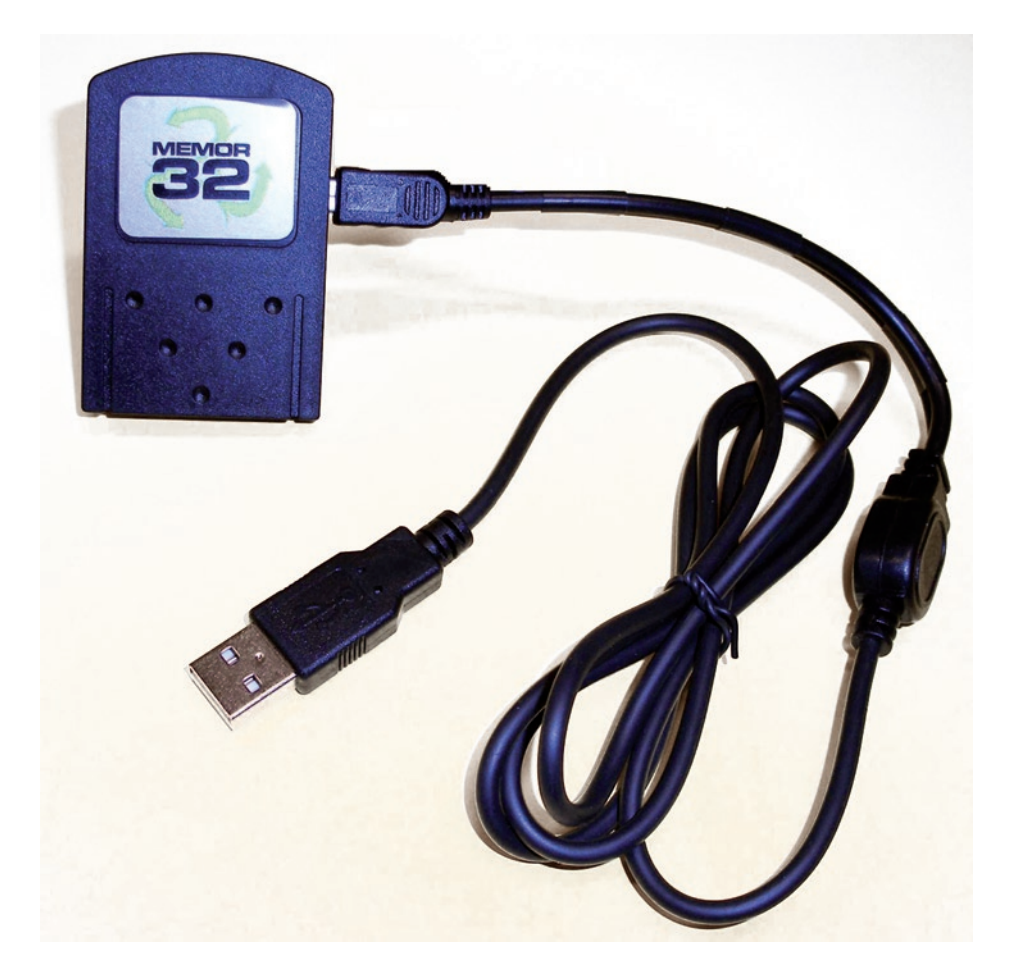

## *Firmware Memento* **y ejecución de**  *Homebrew en PlayStation 2*

**13**

Gracias a la capacidad que tiene el inocente software arriba expuesto para pasar a la tarjeta toda clase de archivos, una cuadrilla de rusos apropiadamente denominados Memento Team desarrollaron un firmware que, ejecutado por el chip Actel que lleva la tarjeta en su interior, provoca un desbordamiento cuando la tarjeta es encuestada en el chequeo inicial de cualquier (sí, cualquiera) PlayStation 2. El propósito de este desbordamiento es el de conseguir ejecutar código en la consola, más concretamente el de lanzar aplicaciones homebrew o comerciales desde la propia tarjeta de memoria, discos USB, pendrives o un DVD-Video.

*Rayos, ¿por qué un DVD-Video?* -os preguntareis. Sencillo: *PlayStation 2* sólo accede a leer un DVD+-R si se trata de una película. Esto es lógico, teniendo en cuenta que cualquier orco descerebrado lo primero que piensa es en hacer una copia del GTA del vecino (aunque luego no lo vaya a jugar) para probar si funciona en su nueva consola. Es por ello que *Sony* acepta que pongas tus propias películas en DVD, pero no el GTA copiado fraudulentamente del vecino.

Para desatar el potencial de la tarjeta, obviamente hay que instalarle el *firmware Memento*. Esto se hace de forma muy sencilla, ejecutando el programa provisto para ello en el paquete descargable desde la

**ALT SCENE** 

web de *Team Memento*. Una vez se tiene el *firmware* instalado, es posible pasarle a la tarjeta ejecutables homebrew en formato ELF, aunque en las pruebas que hicimos nos pareció más cómodo ejecutar programas desde un *pendrive*, donde además se pueden crear carpetas.

Para cargar copias de seguridad en la consola (copia de tu juego, no del GTA del vecino), basta con parchear las imágenes ISO o BIN de tus juegos en DVD con la utilidad que *Team Memento* incluye en su paquete descargable. Una vez parcheadas (solamente se genera una cabecera de DVD-Video para el juego) se pueden grabar y posteriormente cargar en la consola. Este software de parcheo no provee de una compatibilidad del 100% con los juegos comerciales, pero es posible combinar *Memor32 + Memento* con otras alternativas, como las *Magic Switch Pro* para bloquear los sensores del lector (también disponibles en Hardcore-Gamer) o *USBadvance*.

## **Conclusiones**

Si contestaste afirmativamente a las preguntas del primer párrafo, o si simplemente se te ha atragantado la carga de *homebrew* en *PlayStation 2*, esta es una alternativa fantástica. Recomiendo abiertamente su compra, ya que aparte de las posibilidades que he explicado, es *hardware* de muy buena calidad.

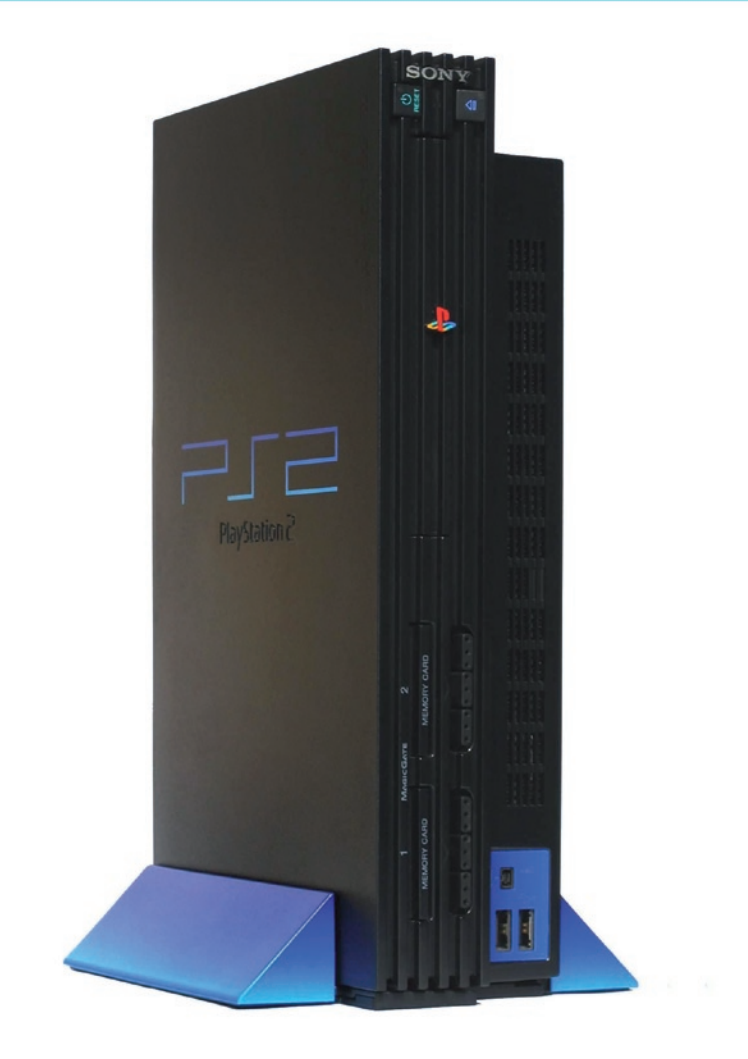

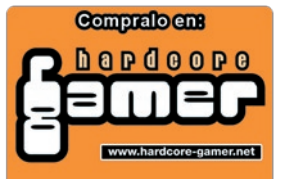

## **¡KARAMBA! EL DESEMBARCO DE ESCRITORIO**

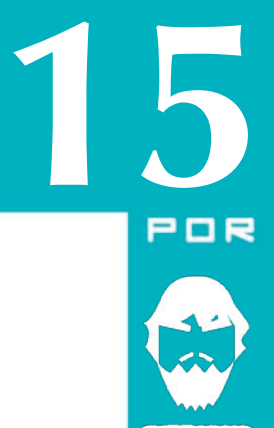

Qué lástima, pido un equipo de ingenieros para levantar un campamento base para el reconocimiento del territorio enemigo y os envían a vosotros. Dado que mis opciones son contar con vosotros o volarme la cabeza en mi tienda, tendré que resignarme y esperar que podáis hacer un trabajo, por lo menos, aceptable.

Si vuestro sargento de instrucción ha hecho un buen trabajo, y dudo lo contrario, a estas alturas sabréis que estamos construyendo en territorio enemigo una base para monitorizar las actividades del sistema. Desde nuestra base observaremos 7 zonas enemigas, para lo cual construiremos 7 secciones (sección de información del sistema, uso de memoria, uso del sistema de ficheros, uso de la red, uso de cuentas de correo, descargas de ficheros y monitor de tiempo) en nuestra base. Os dividiréis en 7 equipos y cada uno ayudará en una de las secciones mencionadas.

De todas formas, antes de empezar os daré un conjunto de lecciones prácticas que seguramente utilizaréis en todas las secciones.

### **Lecciones básicas.**

**ALT NU** 

*Lección 1: Imágenes clicables.* El primer patrón

de construcción que vamos a aprender sirve para crear "botones" o imágenes que realizan acciones al ser clickadas. Para estas estructuras utilizaremos los constructores *image* y *clickarea*. El primer descriptor se usa para crear imágenes y el segundo para definir áreas que reaccionan a los *clics* del ratón. Estos descriptores se combinan de la siguiente manera:

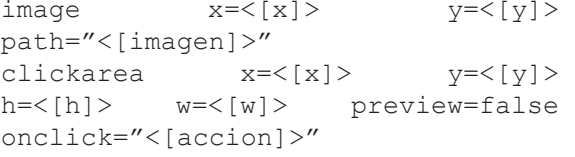

Con la primera línea se dibuja la imagen, mientras que la segunda es el área de clicado. Los parámetros *x* e *y* definen las coordenadas desde la esquina superior izquierda del área del tema en la que se dibujarán la imagen y el área de clicado (por lo que tienen que coincidir en los dos descriptores). Los parámetros *w* y *h* son el ancho y el alto del área de clicado respectivamente (por lo que tienen que coincidir con el alto y ancho de la imagen a mostrar). El parámetro *preview* define si hay que dibujar un recuadro alrededor del área de clickado y el parámetro *onclick*  el comando a ejecutar cuando se haga clic en el área.

 $AT$ 

*Lección 2: Los mensajes de texto.* Dado que existen distintas formas de añadir elementos de texto al tema, vamos a clasificarlos en tres patrones distintos:

a text  $x = \{x\}$   $y = \{y\}$ value=<[value]>  $text x=<[x]>y=<[y]>s$ ensor=program

program=<[programa]> interval=<[ms]> c text  $x = \langle x]$  y= $\langle y]$ sensor=<[sensor]> format=<[format]>

Los tres patrones de texto tiene parámetros *x* e *y* que definen las coordenadas desde la esquina superior izquierda del área del tema en la que se dibujará el texto. El patrón *a* genera una constante de texto especificada como *<[value]>*, es decir, escribe exactamente lo especificado en el parámetro *value*.

Los patrones *b* y *c* usan sensores para generar textos variables. Cuando el sensor es un programa (patrón *b*) Superkaramba ejecuta el comando especificado en *<[programa]>* y escribe su resultado, el parámetro *interval* define cada cuántos milisegundos se vuelve a ejecutar el comando para repintar el texto. Cuidado con el valor que ponéis a *interval*, porque si es muy bajo quemaréis toda vuestra CPU ejecutando los comandos una y otra vez.

Jugar con le *interval* es un proceso de prueba y error, solo tener en cuenta dos cosas: 1) Estamos ejecutando el comando para mostrar algo en una interfaz y dado teniendo en cuenta el tiempo de reacción que un humano puede tener, por norma general, no tiene sentido ejecutar comandos en tiempos inferiores a una vez por segundo. Pensar en la utilidad de la información a mostrar a la hora de establecer la frecuencia de muestreo 2) Probar los comandos en la Terminal antes de usarlos y fijaros en el tiempo de respuesta de la máquina para establecer el valor del *interval*. Adivinar que va a pasar si ejecutáis cada segundo un comando que requiere 3 para dar una respuesta.

Aparte de *program* existen otros sensores que Superkaramba puede utilizar para obtener valores (patrón *c*). En estos casos el texto a insertar en el tema se especifica mediante el parámetro *format*. El contenido del parámetro *format* es similar al parámetro *value* del patrón *a*. Se puede considerar una constante de texto salvo que existan marcas que representan valores obtenidos del sensor especificado.

Existen múltiples sensores y multitud de marcas para sensor. En este campamento introduciremos los sensores y marcas necesarios para el desarrollo de tema que nos traemos entre manos. Si queréis saber más sobre los sensores y las marcas de cada uno de ellos podéis consultarlo en el sitio Web del proyecto Superkaramba en *sourceforge.net* (http://netdragon. sourceforge.net/ssensors.html).

*Lección 3: Barras y Gráficos.* Para finalizar con las

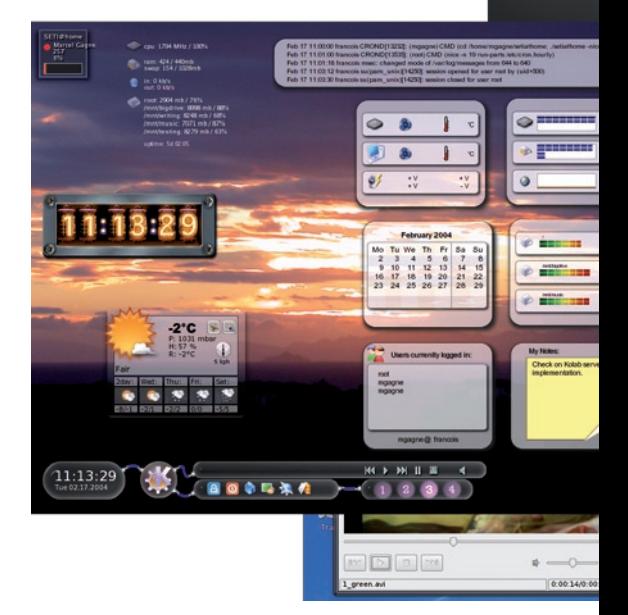

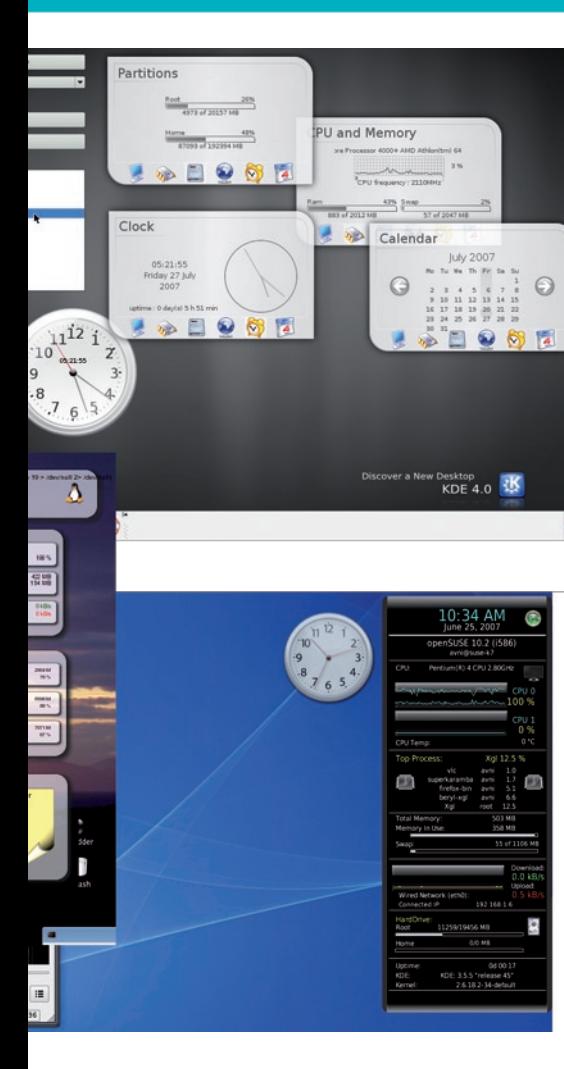

lecciones básicas os explicaré cómo crear barras de porcentaje y gráficos. Para ello utilizaremos un truco similar a la creación de las áreas de clicado. Empecemos con las barras de porcentaje, las crearemos utilizando los siguientes descriptores:

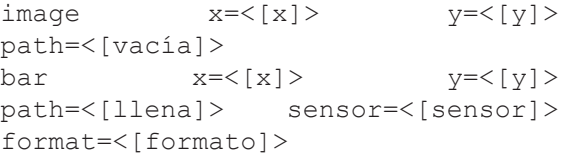

Con el primer descriptor dibujamos la barra de porcentaje vacía, con la segunda dibujamos una parte de la barra llena sobre la primera. Para ello necesitamos que las coordenadas [*x*, *y*] proporcionadas coincidan en los dos descriptores y que el tamaño de las imágenes proporcionadas (las especificadas en los *path* como *vacía* y *llena*) tengan el mismo tamaño. El *sensor* y el *format* se usan para calcular el porcentaje de la barra llena que hay que pintar. La semántica de estos parámetros es la misma que la que tienen en *text*: se usa el sensor para obtener los valores y se deja en *format* un valor que varía entre 0 y 100 (el porcentaje de la barra llena a pintar).

Para los gráficos utilizaremos una construcción similar utilizando los constructores de la siguiente manera:

image  $x = \{x\} > y = \{y\} > path = \{base\} >$ 

 $graph x = \{x\} > y = \{y\} > w = \{w\} > h = \{h\} > color = \{RGB\} > sensor = \{sensor\} >$ sensor=<[sensor]> format=<[format]> max=<[max]> interval=<[interval]>

**17**

Con el primer descriptor dibujamos la base que se va a utilizar para el gráfico, con la segunda dibujamos las líneas del gráfico. Tenemos que hacer coincidir las coordenadas [*x*, *y*] de los dos descriptores para que las líneas del gráfico se dibujen sobre la base. Los parámetros *w* y *h* definen el ancho y alto de la zona el la que se dibujan las líneas del gráfico y deben coincidir con el tamaño de la imagen base del gráfico. Los parámetros *sensor*, *format* e *interval* se usan para calcular el valor que el gráfico tiene que mostrar y la frecuencia con la que se testea este valor. Por último el parámetro *max* define el valor máximo que el gráfico puede mostrar; si el valor obtenido a través del sensor es mayor que el valor máximo establecido el descriptor del gráfico lo dibujará como si fuera el valor máximo.

### **Las secciones.**

Ahora pasaremos a la construcción de cada una de las secciones. En cada una de estas secciones detallaremos su función y relacionaremos estas funciones con las lecciones explicadas anteriormente. Adicionalmente, en cada sección introduciremos los sensores o comandos a utilizar. Y sin más preámbulos pasemos a la primera de las secciones.

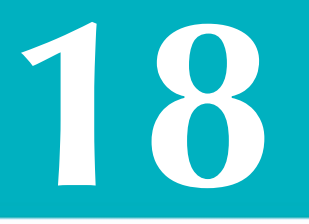

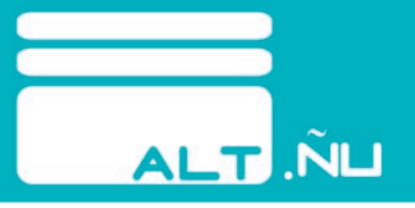

*Sección 1: información del sistema.* En esta sección se muestran el tipo de procesador, el nombre de usuario y máquina, la distribución de Linux y Kernel del sistema, la versión de KDE y QT instaladas, los MHz, tamaño de caché y carga de la CPU. Adicionalmente definiremos un área de clic sobre la imagen de la sección que abrirá la ventana de configuración del sistema.

Dado que prácticamente todos los textos que se muestran en esta sección o son una constante (mensaje de texto patrón *a*) o se obtienen a través de la ejecución de un comando (mensaje de texto patrón *b*) basta con detallaros los comandos necesarios para que construyais los descriptores. Además, los datos que se van a mostrar no varían, así que no habrá necesidad de recargarlos usando el parámetro *interval* en la mayoría de ellos.

Los comandos a utilizar para cada uno de los elementos son los siguientes:

```
panel de configuración: - systemsettings
tipo procesador: - cat /proc/cpuinfo
grep '^model name'| head -1 | sed 
-e 's/^.*: //
nombre de usuario y máquina: - echo
${USER}@`hostname`
distribución: - 1sb release -d |awk -F'\
t' '{print $2}<sup>\overline{t}</sup>
```

```
kernel: - echo `uname -r`
KDE: - kde-config --version | grep KDE 
| sed -e 's/.*: //QT: - kde-config --version | grep Qt |
sed -e 's/.*: //'
MHz: -echo `cat /proc/cpuinfo | grep 
'cpu MHz' | sed -e 's/.*: //' | sed
-e 's/\..../ MHz/' | line 1`
caché: - echo `cat /proc/cpuinfo |
grep '^cache size' | sed -e 's/^.*: 
//'
```
Como excepción de esta sección está la carga de la CPU. A ella accederemos utilizando el sensor *cpu* y la marca *%v*, que representa el porcentaje de carga. Con estos datos ya podemos montar tanto el mensaje de texto (patrón *c*) como la barra de porcentaje que muestren la carga de la CPU.

*Sección 2: Uso de memoria*. En esta sección se monitoriza la memoria RAM y la SWAP del sistema. En esta sección asociaremos el clic en la imagen al guardián del sistema, mediante el cual podremos ver los procesos activos en la máquina y matarlos si fuera necesario.

El sensor que se va a usar en esta sección es *memory*. Las marcas que utilizaremos de este sensor son *%um* y *%tm* (memoria usada y memoria total) y *%us* y *%ts* (SWAP usada y SWAP total). Con estos datos no tendrías que tener problemas para montar las barras de porcentaje de memoria y SWAP, ni los textos que muestren estos datos (usando el patrón *c*).

Para mostrar el guardián del sistema se puede usar el siguiente comando:

guardián del sistema: - kdesu ksysguard

*Sección 3: Uso del sistema de ficheros*. En esta sección se monitoriza el sistema de ficheros de la máquina. Se muestra por cada partición montada su tamaño, ocupación y porcentaje de uso (tanto en texto como mediante una barra de progreso).

El sensor que se va a usar en esta sección es *disk*. Dado que podemos tener más de una partición este sensor necesita de otro parámetro: *mountpoint*. Este parámetro determina el punto de montado de la partición que se va a usar. Por ejemplo, para referirnos a la partición montada en " / ", se hará mediante

### sensor=disk mountpoint="/".

Las marcas que se van a utilizar son *%ug*, *%tg* y *%up* (el número de GB utilizados, el número de GB totales y el porcentaje de partición usado). Con estos datos no tendrías que tener problemas para montar las barras de porcentaje de memoria y SWAP, ni los textos que muestren estos datos (usando el patrón *c*).

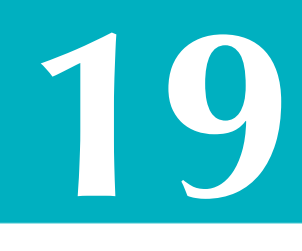

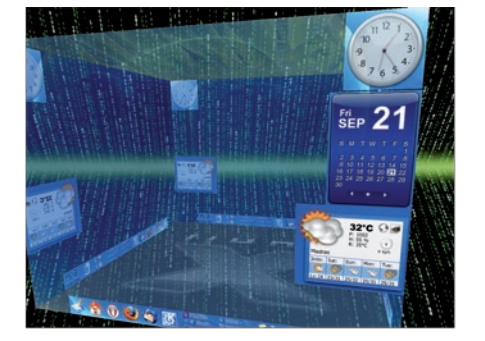

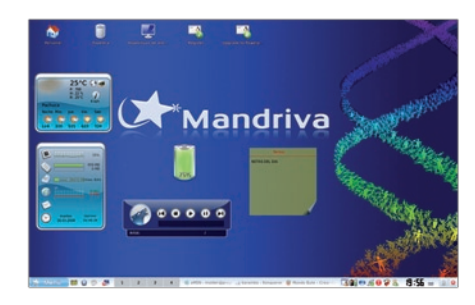

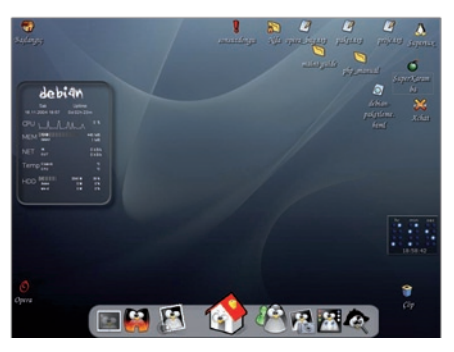

*Sección 4: Uso de la red*. En esta sección vamos a monitorizar nuestras interfaces de red. Haremos que el clic en la imagen de la sección abra nuestro navegador Web. Mostraremos la IP de nuestra máquina y la del *gateway* que estamos usando y mostraremos la tasa de subida y bajada mediante un gráfico.

Para mostrar la IP de nuestra máquina y el *gateway* vamos a utilizar unos comandos que mostraremos mediante mensajes de texto (patrón *b*). Los comandos para obtener las IP son los siguientes:

```
IP: - /sbin/ifconfig eth0 |grep 'inet ' |
cut -d : -f2 | cut -d ' ' -f1Gateway: - route -n | qrep 'UG' | awk
'{print $2}' | line 1
```
Para monitorizar la red usaremos el sensor *network*. Dado que podemos tener diferentes interfaces de red es necesario especificar uno mediante el parámetro *device*. Por ejemplo, para monitorizar la interfaz *eth0* de nuestra máquina, lo haremos mediante sensor=network device="eth0". Las marcas que vamos a utilizar con este sensor son *%in* y *%out* (tasa de bajada y de subida en KB/s) para mostrar en un gráfico el tráfico de nuestra red.

*Sección 5: Uso de las cuentas de correo.* En esta sección vamos a monitorizar nuestras cuentas de correo, mostrando la cuenta de correo y el número de mensajes que hay almacenados en ella. Para ello vamos a usar un mensaje de texto (patrón *b*) que mostrará el resultado de un script *python*.

Crearemos un *script* de *python* en *<directorio>/ programas/mails\_pop3.pl*. Este *script* hace uso de tres argumentos: el servidor pop3 del cual obtener los mensajes, el nombre de usuario de la cuenta de correo y el password de la cuenta de correo.

```
#!/usr/bin/perl
use Net::POP3;
my $servidor = $ARGV[0];
my $usuario = $ARGV[1];my $password = $ARGV[2];
my $pop3 = Net::POP3->new($servidor);
if (!$pop3) {
      print "servidor inalcanzable";
}
my $numeroDeMensajes = $pop3-
>login($usuario, $password) + 0;
if ( $numeroDeMensajes > 0 ){
      print $numeroDeMensajes
mensajes\n";
} else {
      print "sin mensajes\n";
}
$pop3->quit();
```
Para obtener el número de mensajes de la cuenta

de correo será suficiente con utilizar el siguiente comando sustituyendo los elementos entre <> por

vuestro propios datos:

mail: - <directorio>/programas/mails pop3.pl <pop3> <usuario> <password>

*Sección 6: Descargas de ficheros*. En esta sección vamos a monitorizar el directorio de descargas de ficheros mostrando el número de ficheros que contiene nuestro directorio de descargas. Adicionalmente, mostraremos el tamaño de nuestro directorio de ficheros temporales.

Estos dos datos los mostraremos con mensajes de texto (patrón *b*). Los comandos para obtener los datos son:

```
Número de ficheros: - ls -l <descargas>
qrep \uparrow - | wc -1Ficheros temporales: - du -h <temporales> |
awk '{ print $1 }'
```
*Sección 7: Monitor del tiempo*. En esta sección vamos a monitorizar los datos relacionados con el tiempo de la máquina, tanto la fecha del sistema como el tiempo que la máquina ha estado activa.

Para ello utilizaremos dos nuevos sensores: *time* y *uptime*. El primero sirve para monitorizar la fecha actual y el segundo el tiempo que la máquina lleva encendida. Las marcas que utilizaremos para el primero son *ddd*, *dd*, *MM*, *yyyy*, *hh*, *mm* y *ss* (día de la semana, día del mes, mes, año, hora, minuto y segundo), mientras que para el segundo utilizaremos %d, %H y %M (días, horas y minutos que la máquina lleva en activa).

## **Cumplan con su deber**

Esto es todo por ahora. Tenéis información más que suficiente para completar la tarea encomendada. Recordad que siempre hay temas disponibles para descargar en *kde-look.org*. Dicen que la imitación es la mejor forma de adulación. Siguiendo esta máxima, primero copiar y luego innovar. Practicad todo lo que podáis, que es la única manera de aprender. Ahora, poned en práctica estos conocimientos para levantar cada una de las secciones. ¡Soldados, rompan filas! đ۴

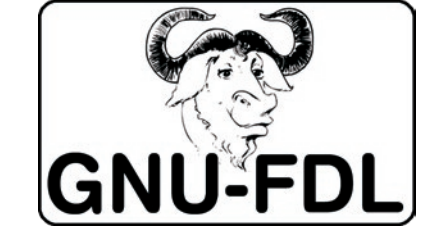

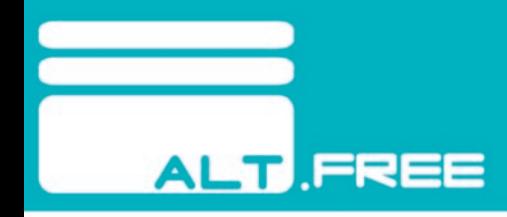

## **ENMIENDAS TORPEDO**

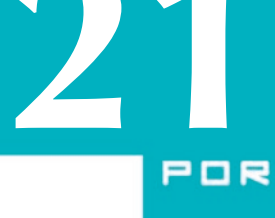

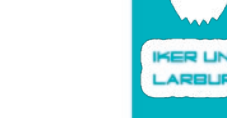

Puede que el título de la sección parezca el típico título sensacionalista que busca llamar la atención de los lectores. Sin embargo, éste es el nombre que está siendo usado por la comunidad de internautas para referirse a un conjunto de enmiendas que el IMCO (comité de Mercado Interno y Protección del Consumidor) ha aprobado a inicios de Septiembre de este año. Estas enmiendas se engloban dentro del paquete de telecomunicaciones que el parlamento europeo está debatiendo y que tiene que quedar instaurado en 2012 cuando se produzca el denominado *apagón digital europeo*.

De entre todas las enmiendas del paquete *Telecom*, las denominadas enmiendas torpedo son tres: H1, H2 y H3. Esta denominación se hace en honor al británico Malcolm Harbour, miembro del partido centro derechista EPP-DE (Partido de las Personas Europeo - Demócratas Europeos) y autor del *informe Harbour* que da pie a estas enmiendas.

La **enmienda H1** permitiría a los gobiernos establecer restricciones para evitar el contenido ilícito en Internet. La restricción principal otorga potestad para reducir calidad del servicio o la velocidad del P2P burlando la neutralidad de la red.

Amparados por esta enmienda las autoridades administrativas de cada país pueden establecer qué software es autorizado o prohibido y que se establezcan medios técnicos para permitir el control de sus contenidos y prevenir el acceso a la red a quien comparta contenidos protegidos.

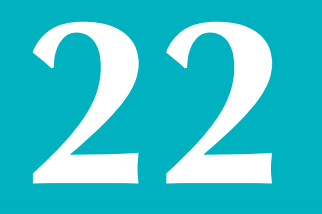

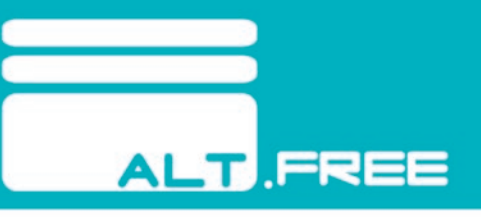

Benjamin Henrion, representante de la FFII (Fundación para la Infraestructura de la Libre Información) de Bruselas, incluso ha advertido que aplicaciones como *Firefox* o *Skype* pueden ser declaradas ilegales en Europa si no son certificadas por la autoridad administrativa correspondiente.

La **enmienda H2** permitiría establecer mecanismos de colaboración entre los proveedores de Internet y los productores de contenidos para discriminar la legalidad de los contenidos de la red. Es decir, que las sociedades de autores podrían determinar cuáles de los contenidos de Internet son lícitos y cuáles no.

Amparados en esta enmienda avocaciones como la SGAE (Sociedad General de Autores Españoles) puede determinar sin contar con jueces la legalidad (o ilegalidad) de cualquier sitio o contenido Web.

La **enmienda H3** obligaría a los ISPs (Proveedores de Servicios de Internet) a controlar el tráfico P2P para advertir a los usuarios de la ilegitimidad del mismo. Y no sólo a avisar, sino a implementar una variante de la *Guillotina de Sarkozy* privando a un usuario del acceso a la red después de recibir tres avisos por descargar contenidos ilícitos.

En conjunto con las tres enmiendas anteriores tendríamos que tener en cuenta que el LIBE (Comité de Libertades Civiles) ya ha aprobado otras dos enmiendas denominadas K1 y K2 por *La Quadrature* 

*du Net* que autorizan a las autoridades competentes a acceder a los datos personales de los usuarios sin su consentimiento por motivos de seguridad. Es más, autoriza a que el software que se venda al usuario incluya *spyware* para el control del usuario y sus comunicaciones, interceptando los contenidos que se intercambian y de esta manera evitar el intercambio de material protegido.

Si leemos en conjunto las enmiendas anteriores podemos observar un panorama en el que el software utilizable y la legalidad de los contenidos de Internet pasan por la opinión de las asociaciones de autores, que se nos va a instalar *spyware* para controlar nuestras comunicaciones, que nuestros datos personales pueden ser utilizados por estas asociaciones sin permiso ni aviso previo y que cabe la posibilidad de ser expulsado de la red de redes según la legalidad de los contenidos que descarguemos (sin olvidar quién decide sobre la legalidad de los mismos).

Tal y como se ésta gestionando este tema, da la sensación de que Internet es un páramo, territorio de nadie, en el que sólo se puede esperar lo peor que el mundo digital te puede ofrecer. Y como suele ocurrir, cada vez que un gran mal es divisado aparece algún poderoso paladín cuyo inquebrantable furor religioso le obliga a erradicar esta maldad por cualquier medio posible, pasando por encima de cualquier cosa que se cruce en su camino y justificando cualquier daño ocasionado como un daño colateral necesario para alcanzar un bien mayor.

La verdad es que estas enmiendas que pueden obligarte a tener instalado *spyware* para tenerte controlado como un gran hermano, que permiten modificar el funcionamiento de Internet para favorecer unos contenidos (que seguramente establecerán las asociaciones de autores) frente a otros o que te veten el acceso a Internet según qué descargues no dejan de ser sino el último de una serie de ataques contra libertades y derechos elementales como la intimidad o la presunción de inocencia.

Llevamos tiempo sufriendo cánones sobre cualquier dispositivo de almacenamiento (que suponen que todo lo incluido en los mismos no es más que una copia de contenidos protegidos por derechos de autor) que prácticamente pueden tomarse como una patente de corso que legitimaría la copia de cualquier cosa, y soportando anuncios como "bajar música es robar".

Incluso se han dado casos de compañías que han bajado las orejas frente a las asociaciones de autores y han deshabilitado propiedades de su hardware en sus drivers. Sin ir más lejos *Dell*, *Packard Bell* o *Gateway* han deshabilitado la posibilidad de grabar la música que pasa por sus tarjetas de audio gracias a la presión ejercida por la RIAA (el equivalente de la SGAE en los Estados Unidos).

Ante este panorama que se ésta perfilando,

pregunto: ¿Qué es lo próximo que vamos a sufrir en la red? ¿Es realmente Internet el caos que describen los que proponen este tipo de medidas? ¿Hacia dónde nos llevan éstas? ¿Se convertirá Internet en una especie de televisión de *PayPerView*? O

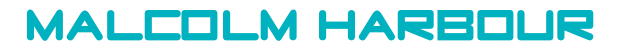

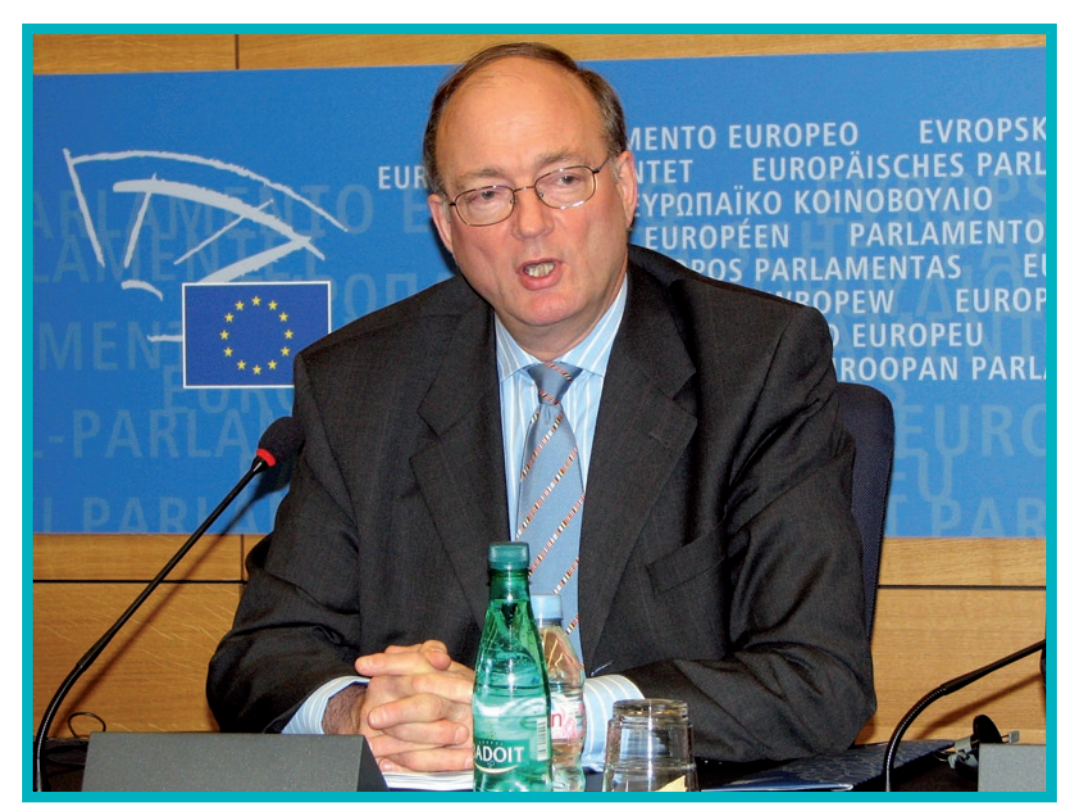

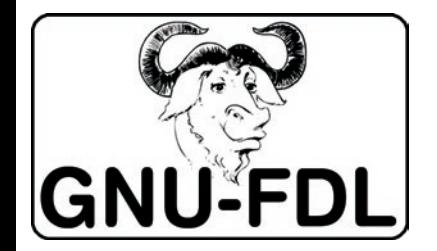

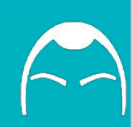

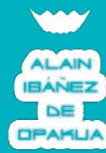

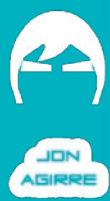

## ASUS EEE PC: BARATO, DIMINUTO Y SIN **MANIVELAS**

El *Asus EeePC* es un UMPC (ordenador personal ultra móvil), lo cual, añadido a su bajo precio, lo convierte en la práctica en introductor de un nuevo concepto de portátil: el *netbook*, es decir, un ordenador portátil de pequeño tamaño, peso y coste. Esto obviamente implica que no va a poseer la potencia y rendimiento de un ordenador portátil corriente, pero ésto no va a impedirnos realizar la mayoría de las actividades que normalmente realizamos en uno de ellos. De hecho, somos muchos los que pensamos que lo que suele calificarse genéricamente como portátil es en realidad transportable y son este tipo de dispositivos los verdaderos

portátiles.

La idea de este tipo de ordenadores pequeños de bajo coste surgió con el OLPC (One Laptop Per Children), también conocido como "el portátil de los 100 dólares", anunciado a finales de 2005 con el objetivo de trasladar la informática a países del Tercer Mundo y que recibió el apoyo de la ONU, aunque, a modo de curiosidad, Kofi Annan rompió uno al probarlo.

**ALT BLITTERS** 

Fabricado por el mayor fabricante de placas base, *Asustek*, y el mayor fabricante de microprocesadores, *Intel*, los modelos iniciales del E*eePC*, la serie 700, fueron un éxito absoluto de ventas, aunque últimamente, con la infinidad de modelos de diferentes marcas aparecidos en el mercado, la tarta de los *netbooks* se empieza a repartir.

Las siglas Eee significan *Easy to learn, work, play; Excellent Internet experience and Excellent mobile computing experience* (fácil para aprender, trabajar, jugar; excelente experiencia en Internet y excelente experiencia en cómputo portátil).

Dado que el objetivo era conseguir un bajo coste, estos portátiles fueron inicialmente distribuídos con un software basado en GNU/ Linux (*Xandros*), que elimina el pago de licencias de software del coste final del aparato, aunque posteriormente han aparecido modelos con *Windows XP*, el cual de no ser por los *netbooks*, habría sido eliminado totalmente del mercado por *Microsoft*. Los sistemas con *Windows*, sin embargo, son más caros y en algunos casos vienen con menores capacidades de SSD. Por otra parte, el

rendimiento que se obtiene con *Windows XP* en este portátil es menor que el de *Xandros*.

De todos modos, como sucede en cualquier portátil, siempre puede ser instalado cualquier sistema operativo independientemente de cuál venga de fábrica y en el caso de GNU/Linux, a causa del éxito del eeePC, existen distribuciones específicas de Debian y Ubuntu para este netbook. De momento, las diferentes variantes de BSD instalan sin problemas, aunque no soportan la cámara web de los modelos superiores.

En lo que se refiere al hardware, nos encontramos con un microprocesador Intel Celeron M353 ULV de 900 MHz, con 512 KB de Cache L2 y Bus a 400MHz, si bien para aumentar la duración de la batería, se encuentra "underclockeado" a 633 Mhz. Posteriormente en la serie 900 (Rev. A) ya se empiezan a incluir modelos con el novedoso procesador *Intel Atom*, de muy bajo consumo. Este cambio de procesador se debe a que el *Asus Eee PC* original consume excesiva batería incluso en modo suspendido.

El chipset también es *Intel* (*Intel 915G*), al igual que la tarjeta de video (*Mobile Intel 910GMLE Express*), con hasta 128 MB de memoria compartida de los 512 o 1024 MB disponibles. Otro punto importante es que el chipset WiFi es *Atheros*, lo que nos permite utilizar los drivers *Madwifi*, con las grandes ventajas que esto representa (tarjetas de red virtuales, punto de acceso virtual, etc) para los usuarios de cualquier cosa que no sea *Windows* (los usuarios de ciertos sistemas BSD también pueden usarlos mediante un parche).

Los modelos iniciales (serie 700 y 900) presentan como unidad de almacenamiento principal un disco FLASH SSD, lo que lo hace virtualmente inmune a los golpes al no tratarse de un dispositivo mecánico, disminuye el consumo de energía, el peso y el ruido a la vez que disminuye el tiempo de acceso; todo ello a costa de perder capacidad de disco duro.

El uso de un sistema GNU/Linux bien acoplado al sistema y de discos SSD permite iniciar el sistema en menos de 20 segundos.

### **Los nuevos modelos**

Hasta el momento, este artículo se ha centrado más en la serie 700, pero también vamos a hablar sobre su más reciente sucesor. Son varias las modificaciones que podemos encontrar en la versión 900 de este interesante aparato, aunque no todo representa una ventaja a la hora de usarlo. Podéis haceros a la idea de que el mercado de los ultraligeros es como el *Fifa 98* en el momento de crear un personaje: se tienen una serie de puntos de partida, y se han de distribuir en base a las necesidades. Uno puede crear un gran delantero centro primando cualidades como velocidad, remate, potencia o regate, pero a la hora de robar un balón, ese jugador será nulo. A mayor precio, más puntos disponibles incialmente.

Pasa lo mismo con el *Asus Eee PC 900*: tiene una pantalla lujosa, con resolución de 1024x600, donde caben de ancho casi todas las webs; tiene unos altavoces apuntando hacia la parte de abajo, haciendo resonar las ondas sonoras y por tanto creando parecida sensación que si los altavoces realmente tuvieran caja; tiene un *trackpad* más grande, con función multitoque, posibilitando un manejo extraordinario en un dispositivo de su tamaño; incorpora más memoria SSD (12GB en el modelo con *Windows XP*, 20GB con *GNU/Linux*, repartidos en un módulo de 4GB y otro módulo con el resto), más RAM (1GB) y cámara de 1,3Mpx. ¿Y es eso absolutamente mejor?, no.

El exceso de componentes provoca una subida en el peso de unos 1,96N (200 gramos si lo queréis en unidades de masa); con una pantalla más grande, el equipo gana unos milímetros en anchura y profundidad; mayor pantalla también significa un mayor fluorescente tras ella, con el consiguiente aumento en el consumo de batería; el módulo de expansión de SSD también parece más lento que el principal. *¿Siempre negativo, nunca positivo?* Eh, que también le han cambiado el plástico a la carcasa

El adaptador de voltaje ha pasado a ser de tipo ladrillo, otorgando una mejoría en la seguridad de la instalación, aunque resulta más molesto de manejar.

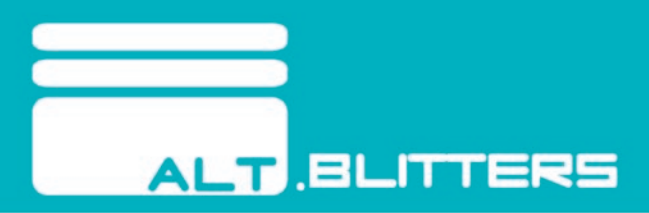

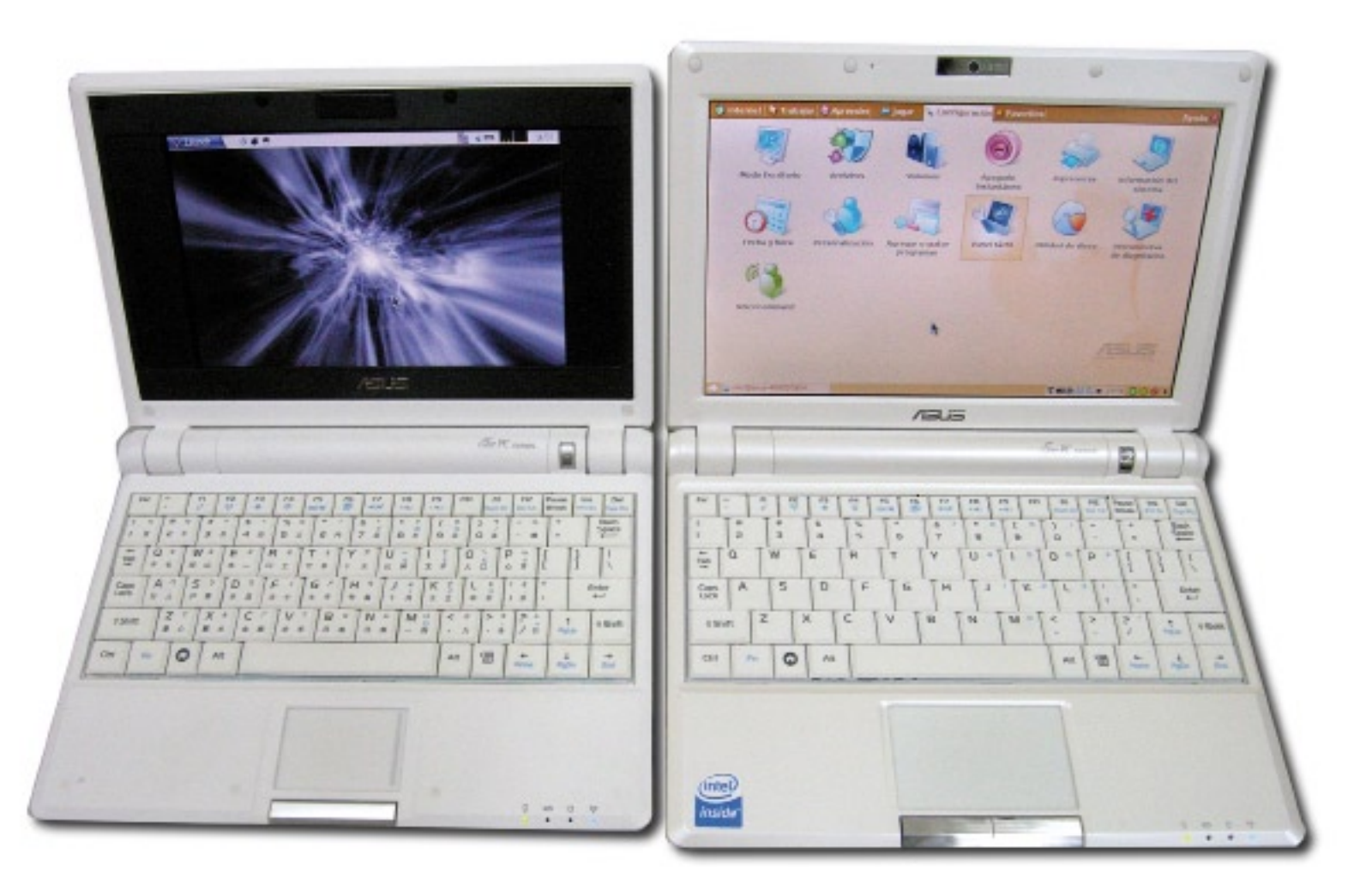

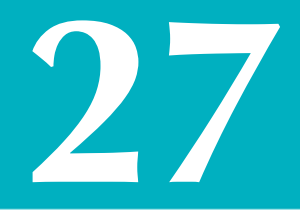

El equipo consume 36W y demanda 12V a 3A de corriente, por lo que sería posible sustituir dicha fuente de alimentación por otra a un precio razonable, o incluso tener un par de ellas para dejarlas allí donde vayas con el ordenador, pues eso te garantizaría no tener que cargar con ella.

### **Inconvenientes**

Los principales inconvenientes que se le han asignado a este netbook son los siguientes:

-Pantalla demasiado pequeña en los modelos de la serie 700.

-Teclado demasiado pequeño para escribir velozmente.

-Batería de escasa duración (2-3 horas en los modelos iniciales).

-Peso mal balanceado (tiende a voltearse hacia atrás).

Evidentemente algunas de estas desventajas son debidas al reducido tamaño del dispositivo y sería necesario renunciar a este tamaño para evitarlas.

## **Algunos trucos interesantes**

Es posible activar una versión recortada (y mejorada) del escritorio KDE. Basta con instalar un paquete especialmente diseñado para ello, y algunas modificaciones menores bien documentadas.

Se puede configurar una serie de acciones para la pulsación del botón de encendido, lo mismo que el resto de teclas especiales.

El procesador se puede *overclockear* de forma sencilla en GNU/Linux. De todas formas, a no ser que el ordenador esté enchufado a una toma de corriente, no es recomendable. El consumo puede llegar a drenar la batería en poco tiempo.

Es posible sacar por la salida VGA mayor resolución que la soportada por la pantalla del *Eee PC,* hasta 1600x1280*.* Esto es particularmente interesante dado que se pueden reproducir vídeos en alta definición en una televisión con entrada VGA.

Debido a su tamaño, si se desea adquirir una bolsa de transporte diferente a la que incluye el producto es aconsejable buscar bolsas de reproductores de DVD portátil, que se ajustan muy bien a su tamaño y hay un gran surtido de ellas, a bajo coste.

Un programa muy sencillo y cuyo uso es muy recomendable con este dispositivo es el *eeebackup*, que permite realizar un backup completo y comprimido del sistema desde un dispositivo USB o una tarjeta SD. Esto nos permite manejar el sistema sin precauciones y en caso de surgir algún problema podemos reestablecer fácilmente y en tan solo 5 minutos el sistema al estado

anterior.

El *Asus Eee PC* sirve para escribir cómodamente artículos para ALTmagazine. La prueba de ello la acabas de terminar de leer.

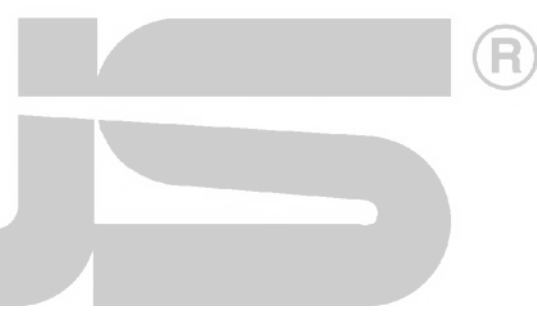

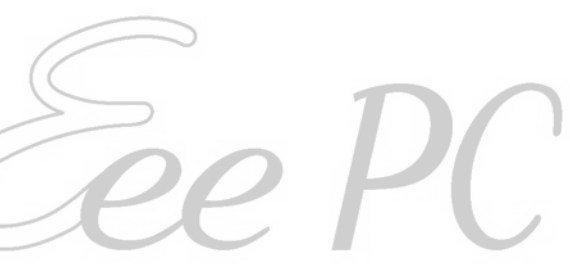

THE LONGEST JOURNEY

Cuando se trata de hablar de grandes aventuras gráficas, las primeras en surgir son siempre las de *LucasArts* (o *LucasFilm Games*) y en menor medida las de *Sierra*. Son de un período de tiempo comprendido más o menos entre finales de los años 80 y principio de los 90, pero fuera de ese espacio de tiempo existe una aventura gráfica nacida en Noruega a finales de siglo y milenio que consiguió colarse en el Olimpo de los grandes clásicos, o mejor dicho, en el Valhalla de los grandes héroes, ya que unos noruegos lograron toda una proeza en unos años muy negativos para la industria de las aventuras gráficas.

**ALT SPRITES** 

La compañía detrás de esta casualidad es *Funcom*, aunque el responsable de esta obra es Ragnar Tornquist, productor, escritor y diseñador de *Funcom* desde 1994. Este creador

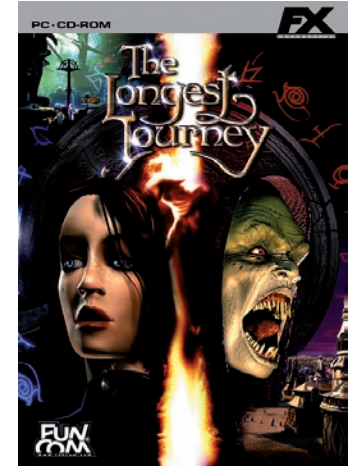

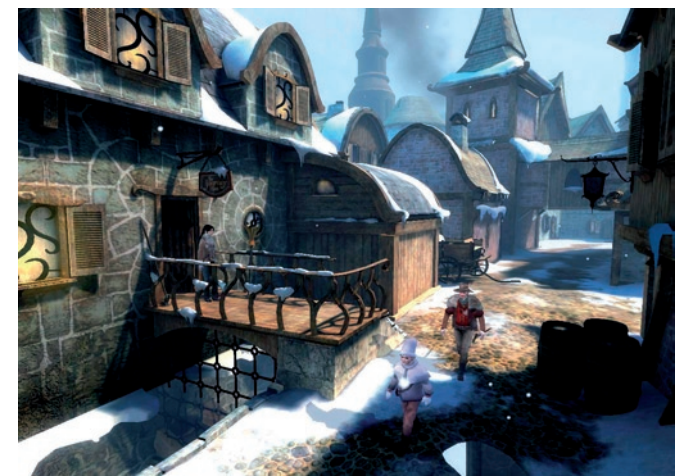

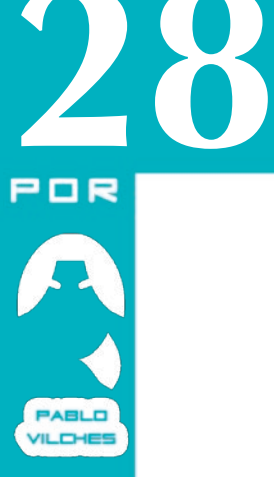

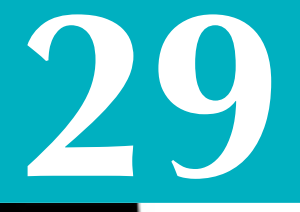

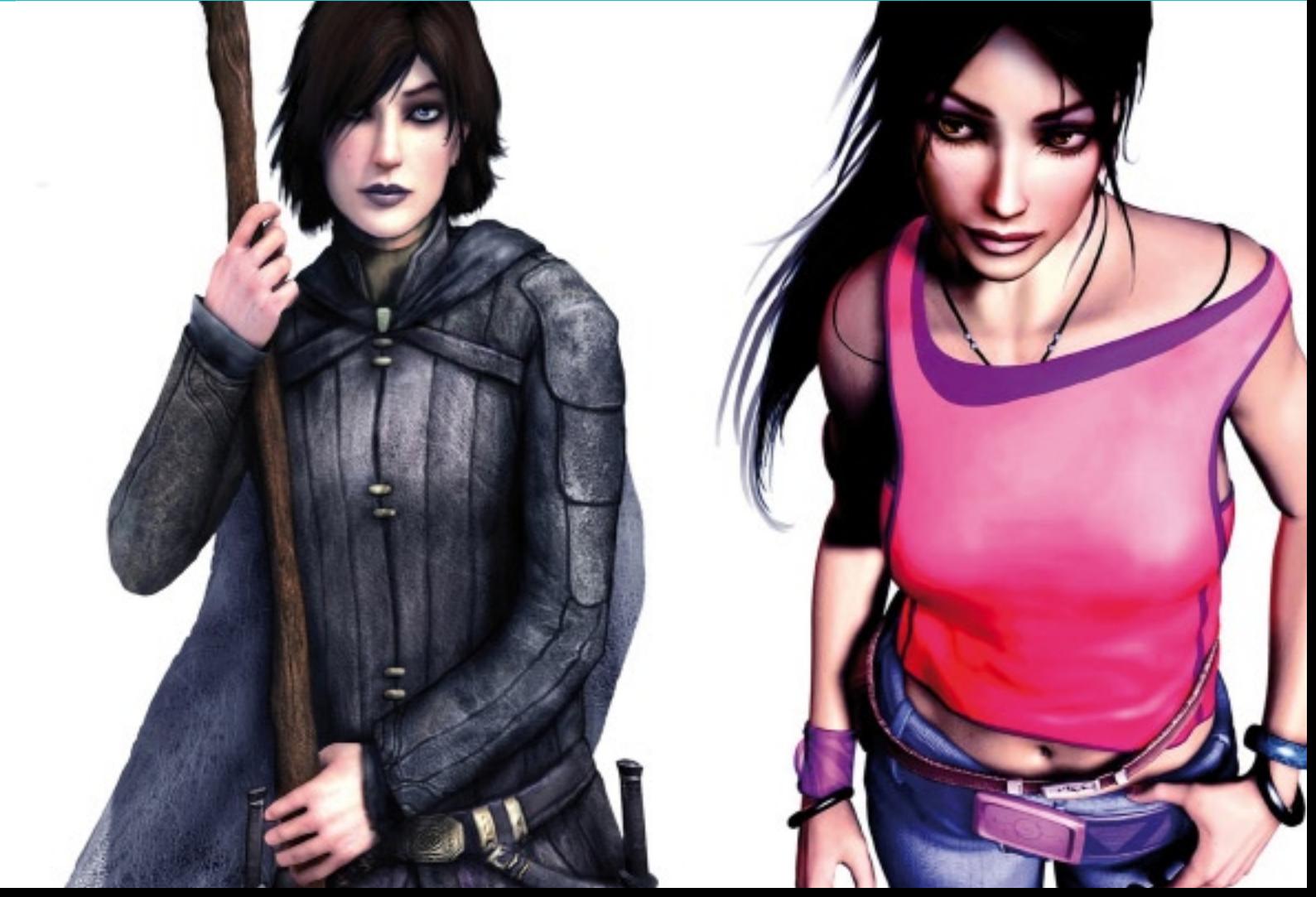

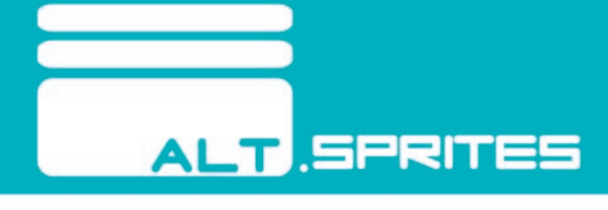

de auténticas historias y aventuras, que incluso ha inspirado la creación de una novela basada en *The Longest Journey*, estudió arte e historia en St. Claire's y filosofía e inglés en la Universidad de Oslo. No es de extrañar, con estos credenciales, que su mente pueda estar mayormente predispuesta para la creación de grandes historias. No conforme con esto, este noruego fue el primero en extender el concepto de "aventura moderna" que parece estar rescatando al género, es decir, dejar un poco de lado el viejo *píxel hunting* para centrarse en la narrativa a través de las nuevas tecnologías.

Centrándonos en el juego, *The Longest Journey* se lanzó para PC en Noruega en el año 1999, empezando a llamar la atención inmediatamente. El juego fue progresivamente lanzado en muchos países de Europa llegando también a Estados Unidos y Canadá. A España no llegó el juego hasta finales del año 2000 de la mano de *FX Interactive*, siendo éste su primer gran proyecto de distribución, y logrando uno de los mejores trabajos de traducción y doblaje al castellano que ha logrado un juego hasta ahora. Su éxito en ventas fue notable, y más si tenemos en cuenta la mala situación del género a finales de los años 90. Respecto a las críticas internacionales, fueron más positivas aún.

*The Longest Journey* nos propone una trama seria y madura, con un componente de fantasía y tecnología muy presente. La protagonista, una estudiante de arte llamada *April Ryan*, es una chica con una vida

normal y corriente, ajena a los estereotipos de mujeres con curvas generosas y cuerpos voluptuosos. *April* descubrirá la existencia de dos mundos: *Arcadia* (fantasía) y *Stark* (ciencia y tecnología) y… no voy a contar nada más salvo que la relación entre ambos mundos es el eje central de la historia.

Tratamos con una aventura realmente larga, con un componente de narrativa muy denso, tan denso que muchos seguidores del género de las aventuras gráficas no han podido asumir tal cantidad de "pedradas literarias". El juego es lento y su desarrollo no ofrece contemplaciones para la gente poco paciente, por lo que no vamos a engañar a nadie: es un juego para jugarlo relajado y con tiempo, como cuando abrimos un buen libro a las 22:00 de la noche sabiendo que tenemos dos horas de auténtica absorción. Y es que, aunque parezca un pesado lo voy a volver a repetir, *The Longest Journey* ofrece una experiencia narrativa de primer nivel, que no tiene nada que envidiar a muchas importantes obras literarias de fantasía. Sin lugar a dudas es un cuento mágico.

Durante años los jugadores pidieron una secuela del juego. Muchos rumores llegaban desde *Funcom* y Ragnar. Se hablaba de una trilogía y de una asegurada secuela que no llegaba a entrar en desarrollo. Finalmente en el año 2006 F*uncom* publica *Dreamfall* (PC y Xbox) con Ragnar Tornquist de nuevo al frente del proyecto. A España llega esta vez de la mano de *Friendware*, con otro gran trabajo de doblaje y

traducción al castellano. Lamentablemente las ventas no fueron tan buenas como la primera parte a pesar de recibir buenas críticas (dispares entre diferentes medios, por otro lado).

*Dreamfall* vuelve a presentarnos una gran historia con otro gran trabajo de narrativa por detrás. Tal es así que la mayoría de las críticas recibidas han sido enfocadas hacia la sensación que provoca el juego de estar jugando a una película interactiva, sin contar con las escasas (por fortuna) y absurdas escenas de acción. La protagonista en esta ocasión no es *April Ryan* (que sí aparece en el juego) sino *Zoë Castillo*, una chica sin motivaciones que acaba de dejar la universidad y no deja de plantearse el propósito de su vida. Si somos capaces de aceptar una aventura gráfica diferente, cuyo eje es en mayor medida seguir descubriendo la historia de este maravilloso universo dejando los puzzles en un plano mayormente apartado, nos encontraremos ante una mágica y absorbente experiencia. Todo es tan mágico como en su primera parte.

*Dreamfall* finaliza con un argumento claramente abierto, y esto nos lleva a hablar consecuentemente sobre el futuro de la franquicia. Ragnar ha especulado mucho en su *blog* personal, seguramente más de lo que le hubiese gustado, pero los usuarios son depredadores naturales a la hora de preguntar. En el 2007 Ragnar confirmó en su *blog* que parecía haber avances dentro de *Funcom* para continuar con *Dreamfall* en forma de episodios distribuidos digitalmente. En el verano de

2008 se confirmó que tanto Zoë Castillo como otros personajes conocidos aparecerán en estos episodios que presumiblemente cerrarán la historia, así que podemos estar casi convencidos de que el proyecto ya ha echado a andar.

Nada más que comentar, salvo recomendaros que disfrutéis de *The Longest Journey* si sois amantes de la lectura de maravillosas historias. Si habéis asentido mientras leíais esta frase casi seguro que no os arrepentiréis. Además, podéis encontrar ambos juegos a precios muy apetitosos.

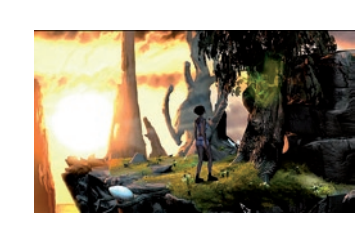

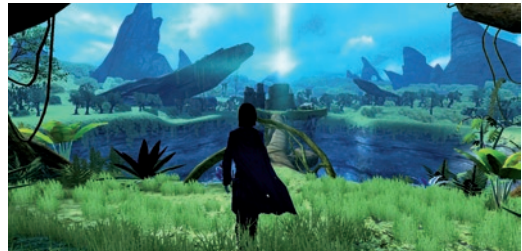

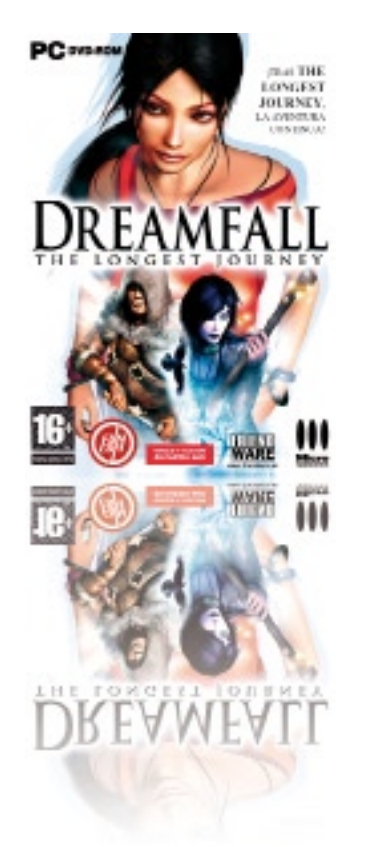

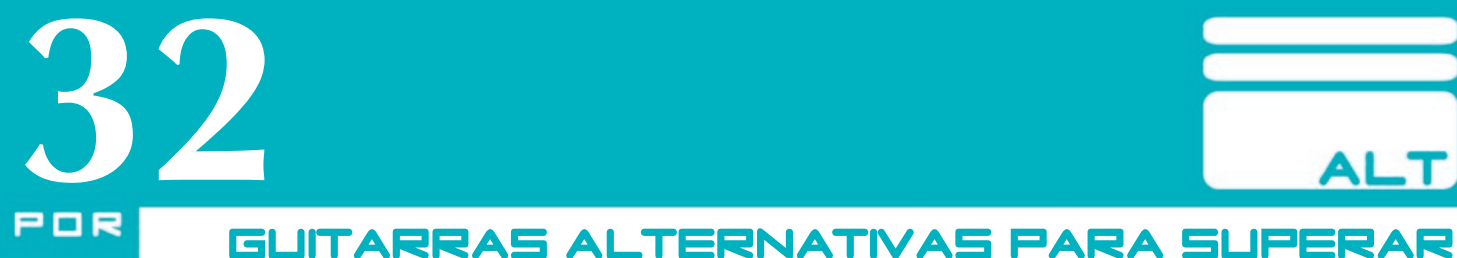

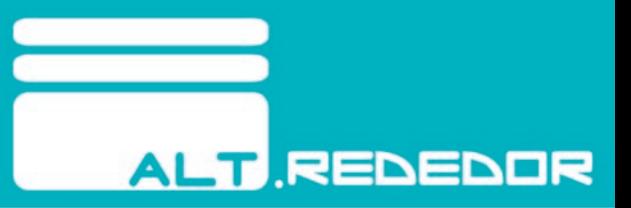

## LA CRISIS, O LA MANERA MÁS BARATA DE **JUGAR A JUEGOS DE GUITARRA**

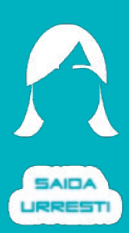

**JON** 

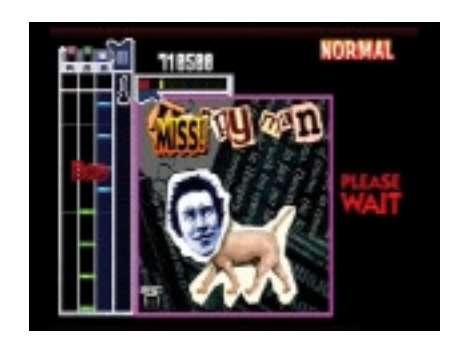

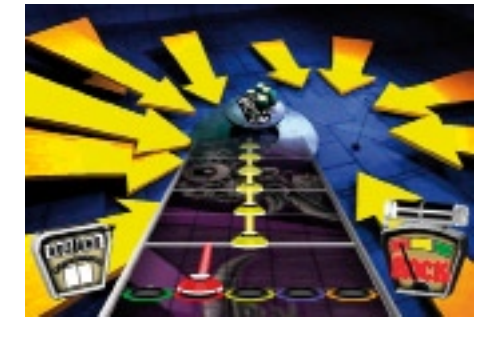

Tiene narices la cosa: se nos ha echado encima una crisis de proporciones legendarias y justo ahora a las empresas les ha dado por comercializar juegos que requieren unos periféricos más caros que la gasolina desde la invasión de Iraq. Eso sí, son juegos formidables, muy divertidos y que animan a jugar en grupo, al menos ahora que se pueden jugar con 3 amigos.

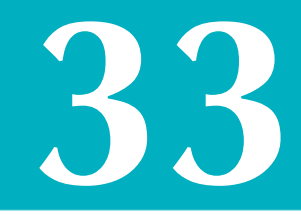

### **Necesidades**

Juegos guitarreros tenemos unos pocos, pero sólo dos excesivamente populares en occidente. Uno es *Guitar Hero*, con sus versiones para dos personas (*I, II, Rocks the 80s, III, Aerosmith, On Tour*) y cuatro personas (*World Tour*). El otro es *Rock Band* (I y II), para cuatro personas de salida.

La cronología es la siguiente: érase una vez, allá en Japón existió un juego que usaba (y usa, que no creáis que se lo han cepillado los occidentales con sus "inventos") una o dos guitaras para que el jugador introdujera notas musicales al ritmo de la música y unas barritas que ascendían por la pantalla. Se llamaba *Guitar Freaks*, usaba tres botones y era muy complicado para el público medio estadounidense.

Viendo esto, una compañía llamada *Harmonix* tocó a la puerta de *Activision* con un juego inspirado en (léase *calcado de*) *Guitar Freaks* debajo del brazo: se llamaba *Guitar Hero*, y en lugar de las extrañas canciones pop japonesas, incluía versiones de canciones conocidas por el público occidental, varios modos de dificultad (incluyendo uno para brillantes matemáticos imberbes en silla de ruedas), más espacio entre notas, 5 botones de colores y toneladas de canciones. Ah sí, y en lugar de subir rayas, bajaban bolas.

De ahí salió un exitazo para PlayStation 2, que pariría varios discos que ya han sido enumerados. Un día, *Harmonix* firmó con *MTV Networks* para desarrollar *Rock Band*, y *Activision* les soltó lo que creían que era suficiente tela por los derechos de *Guitar Hero*, aunque ya se vió que no lo era porque *Harmonix* demandó a *Activision* por uso indebido de su *software* musical. *Bemani*, los padres de *Guitar Freaks*, seguramente no demandaron a *Harmonix* porque recordad que en lugar de subir rayas, bajaban bolas, y eso lo hace todo diferente.

Ambos juegos son muy entretenidos y reconfortantes, pero también tienen en común el desorbitado precio de sus periféricos. Una copia de *Guitar Hero III* con guitarra para *XBOX 360* puede costar casi 100€, mientras que una guitarra eléctrica real muy sencilla viene a costar eso mismo. Además, a día de hoy disponemos de juegos gratuitos de guitarra para ordenadores y consolas (como *Guitar Zero* o *Frets on Fire*) por lo que con una sencilla guitarra de poco más de 20€ y un juego gratuito es posible iniciarse en el mundo de los juegos musicales. Es por ello que decidimos ofreceros toda esta información, porque hay muchas maneras mucho más baratas de poder jugar a estos entretenidos juegos sin violar ninguna ley de *copyright* ni ofender a nadie.

## **Guitarras alternativas**

En el número 4 de esta revista ya analizamos la guitarra *Rock Guitar*, por si quieres ampliar conocimientos. En este número, vamos a tratar de ampliar las opciones para varios sistemas de juego, en consolas y ordenadores.

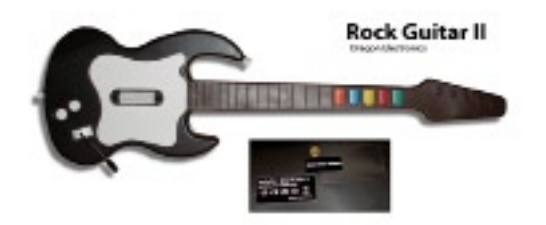

En primer lugar tenemos a la sucesora espiritual (expresión que quiere decir *solamente en el nombre*) de la *Rock Guitar*, manufacturada por *Dragon Electronics* y una de las que más tiempo lleva en el mercado. Hay un número indeterminado de blogs en Internet que gustan de hacer risas con el diseño de ciertos productos de esta empresa, pero sus guitarras generalmente no suelen ser el objetivo; y es que están bien acabadas, cumplen su función perfectamente y son baratas.

Esta guitarra se encuentra en color negro con mástil marrón y de buena longitud. La barra de golpeo hace más o menos el mismo ruido que las guitarras oficiales, los botones dan sensación de goma suave y la precisión es buena. El sensor de movimiento responde bien a la inclinación. Este modelo es lo más parecido a una guitarra oficial de *Guitar Hero II*

## **ALT REDEDOR**

para *PlayStation 2*, que como podéis ver en nuestras fotos, es una imitación a una *Gibson SG* como la que suele (por suerte, todavía) usar Angus Young. Eso sí, no esperes ver a Angus en directo en tu ciudad, porque seguramente estarán todas las entradas compradas por Internet para su posterior reventa (y reviente).

Esta guitarra no sirve para jugar a *Rock Band* de PS2, pero si a todo lo demás. Está disponible en modelo con cable e inalámbrico. Se puede usar en ordenador mediante un adaptador PS2-USB como el *Super Dual Box Pro*. La versión inalámbrica se alimenta con 3 pilas AA.

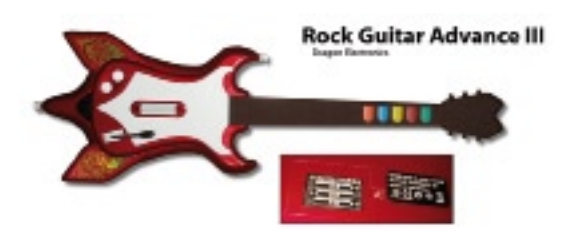

Tiempo después de la salida de la *Rock Guitar II*, *Dragon Electronics* nos propuso un nuevo modelo con acabado antideslizante en el mástil (muy agradable, por cierto), un poco más ligero y con una ornamentación en llamas de plástico. No presenta ventajas adicionales sobre la *Rock Guitar II*, salvo una ligera bajada en el precio.

Esta guitarra no sirve para jugar a *Rock Band* de PS2, pero sí a todo lo demás. Está disponible en modelo con cable e inalámbrico. Se puede usar en ordenador mediante un adaptador PS2-USB como el *Super Dual Box Pro*. La versión inalámbrica se alimenta con 3 pilas AA y la tapa de las pilas se fija mediante un tornillo.

**Guitar Knight V6 Guitar Knight V6**

Ésta es la guitarra perfecta para empezar. La *Guitar Knight V6* es un modelo de pequeña envergadura (66,5cm de largo frente a los 78cm de otras), con un LED azul en la barra de golpeo y un bajo coste que la hacen candidata ideal para aquellas personas que están dudando. Como puntos negativos, podemos decir que la barra hace un ruido un poco escandaloso (aunque a algunas personas les viene bien para sincronizarse con la música, tipo metrónomo) y que dependiendo de tu complexión, puede que la guitarra se te haga pequeña.

Esta guitarra no sirve para jugar a *Rock Band* de PS2, pero sí a todo lo demás. Está disponible en modelo

con cable e inalámbrico. Se puede usar en ordenador mediante un adaptador PS2-USB como el *Super Dual Box Pro*. La versión inalámbrica se alimenta con 4 pilas AA y la tapa de las pilas se fija mediante una solapa.

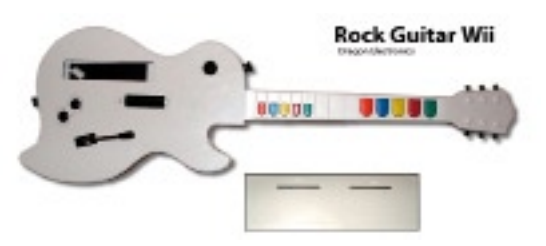

Una vez apareció *Guitar Hero III* en Wii, la escasez de guitarras oficiales distribuidas por *Activision* fue un hecho desconcertante para mucha gente. Quizá no tanto como que el juego sonara en monoaural (*it's not a bug, it's a feature!*), pero trajo sus problemas. Esta tercera parte, como las anteriores, tenía modo para dos jugadores, pero durante mucho tiempo la gente se vio obligada a comprar otro pack de *Guitar Hero III* completo para poder disponer de una segunda guitarra, o a jugar con una horrible combinación de botones en el *Wiimote*.

Gracias nuevamente a *Dragon Electronics*, podemos disponer de una alternativa barata (no son los 60€ de la guitarra oficial) para Wii. Esta guitarra usa el mismo mecanismo que la oficial, incorporando el *Wiimote* para las comunicaciones con la consola, y

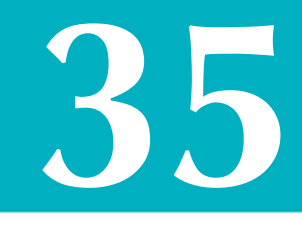

usándolo para medir la inclinación del mástil. Además, incorpora botones pequeños en la parte de abajo, para la 'gente menuda'.

Esta guitarra no sirve para jugar a *Rock Band* de Wii, pero sí a todo lo demás. Sirve además para jugar en ordenador gracias a la multitud de *software* casero gratuito de manejo del *Wiimote* que hay disponible para todos los sistemas operativos. La guitarra se alimenta únicamente del mando de Wii.

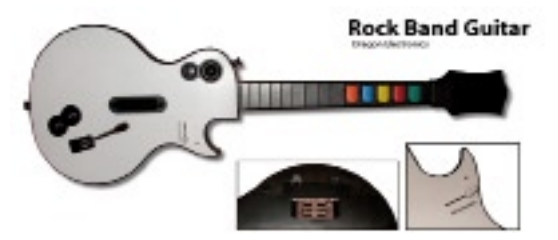

Si algo podemos destacar de esta guitarra, es su asombroso parecido con la guitarra oficial de *Guitar Hero III*, imitación de *Gibson Les Paul*. Todo, o casi todo, es igual en ambas guitarras. La diferencia es que esta guitarra, clónica y más barata que el resto, sirve para *Guitar Hero* y *Rock Band,* funciona de maravilla y trae un adaptador inalámbrico con salida para PlayStation 2 y USB para ser usada en un ordenador. Es decir, que es prácticamente la guitarra definitiva. Es más cara que el resto, pero la inversión (siempre que seas ya muy aficionado a estos juegos) realmente

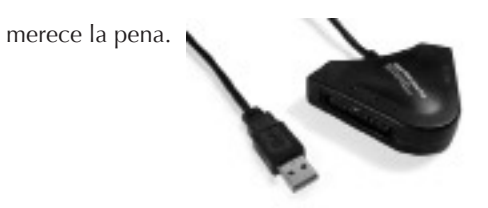

Este modelo es manufacturado por *Dragon Electronics* (cómo no) y está disponible únicamente en modelo inalámbrico, que se alimenta de 3 pilas AA. La tapa, al igual que la guitarra oficial de *Guitar Hero III* (sospechosamente igual) se traba con una solapa.

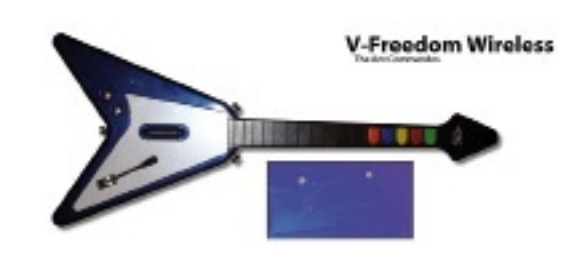

Por fin una guitarra de las afueras de Hong-Kong. Este modelo es manufacturado en California por una compañía cuyo nombre es *The Ant Commandos* (*TAC*). ¿Y cómo es el aspecto? Pues una imitación de *Gibson Flying V*, modelo comercializado en 1958 por *Gibson* y usada, entre otros, por Jimi Hendrix a mediados de los 60 (sí, Jimi Hendrix usó otros modelos aparte de una *Fender Stratocaster*; y sí, Jimi Hendrix usó esta guitarra muchos años antes de que Lenny Kravitz, Yngwie Malmsteen, Dave Mustaine, James Hetfield o Eddie Van Halen usaran esta y otras copias de esta guitarra).

Los botones de esta guitarra son muy cómodos, pudiéndose pulsar con poca energía. La barra de golpeo es silenciosa y ligera. El acabado general es muy bueno, y eso se paga, puesto que es una de las guitarras más caras (siendo aún así mucho más económica que las oficiales, que no son mejores que ésta).

Esta guitarra no sirve para jugar a *Rock Band* de PS2, pero sí a todo lo demás. Solamente existe una versión inalámbrica, que se alimenta con 4 pilas AA y la tapa se fija mediante un tornillo. Se puede usar en ordenador mediante un adaptador PS2-USB como el *Super Dual Box Pro*.

## **Conclusión**

Estas guitarras, ordenadas por el precio al que suelen aparecer en Hardcore-Gamer.net (el resto de tiendas no tienen tanto carisma, ni mejores precios, ni mejor imagen, ni nos patrocinan), quedan de la siguiente forma:

Desde 19,95€ - *Guitar Knight V6*, *Rock Guitar Advance III*, *Rock Guitar II*, *Rock Guitar Wii*, *Rock Band Guitar* y *TAC V-Freedom* (44,95€ en oferta -¡corred!).

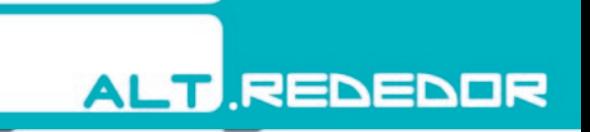

Nuestra recomendación, para aprender, es la *Guitar Knight V6* o *Rock Guitar II* con cable y un adaptador *Super Dual Box Pro* para poder usarla en el ordenador con algún *software* gratuito. Para el jugador intermedio de *Guitar Hero*, la *Rock Guitar II* o *Rock Guitar Wii* están estupendas. Para el juego más avanzado, los dos últimos modelos que hemos expuesto son la mejor elección.

Os deseamos la mejor de las suertes para esquivar la crisis, y recordad que un juego musical puede llegar a liberar las cantidades de estrés que ésta genera.

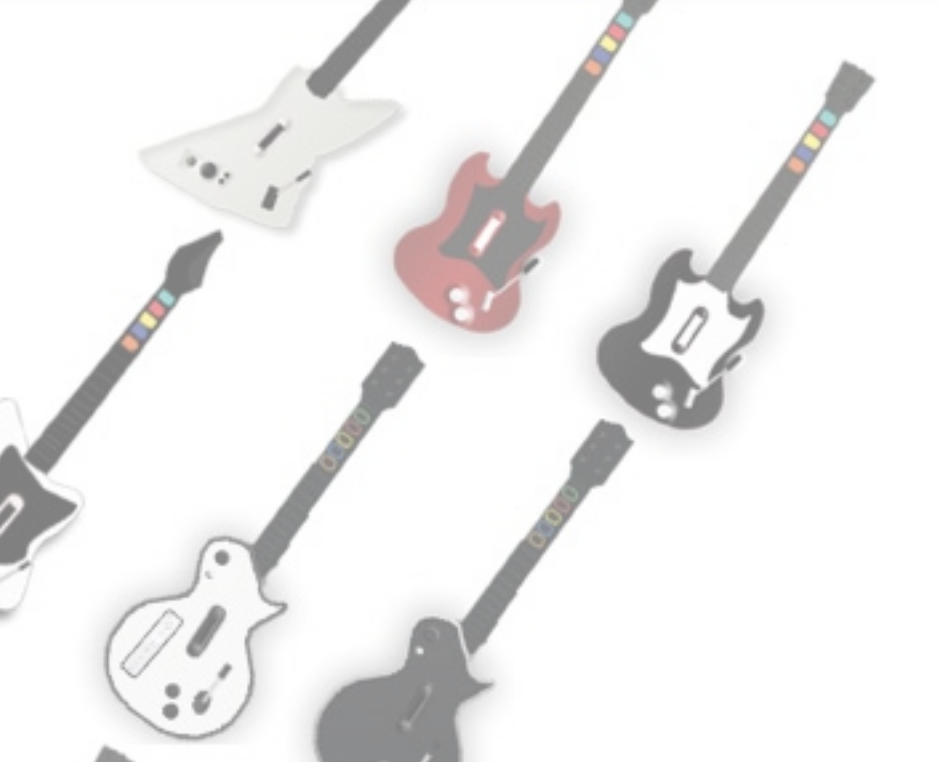

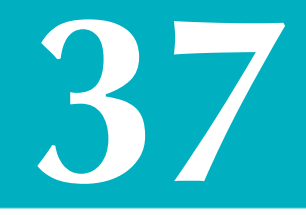

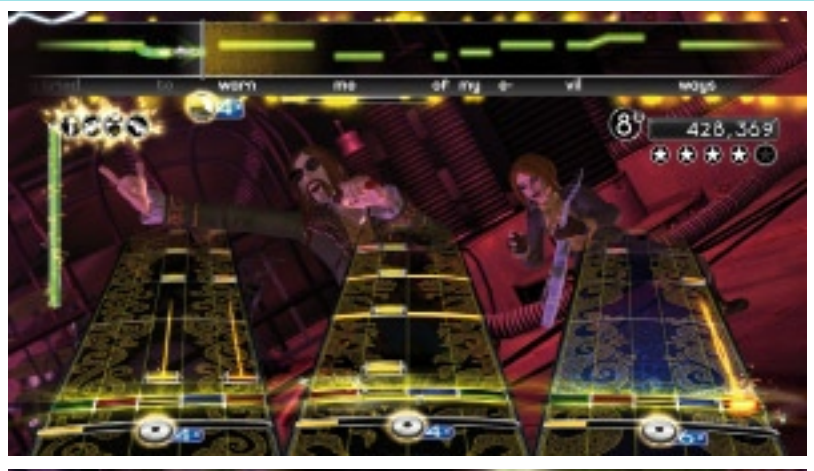

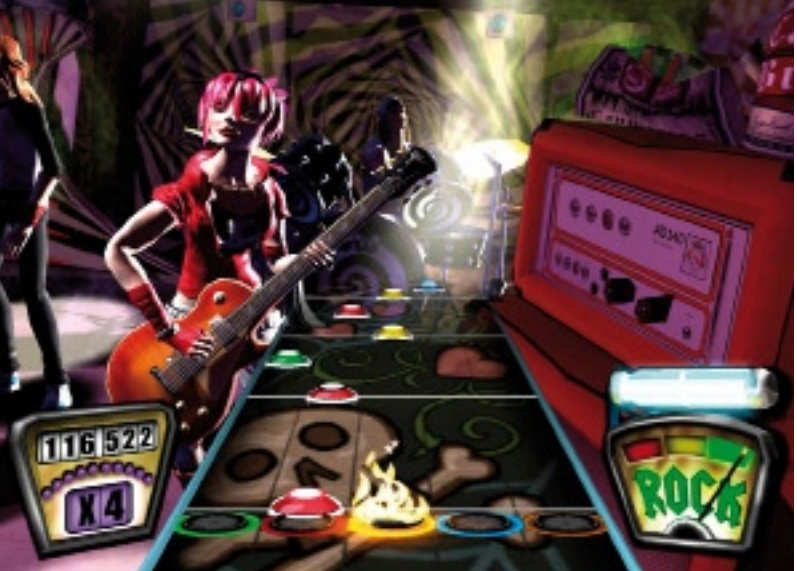

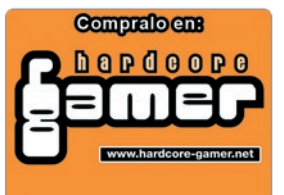

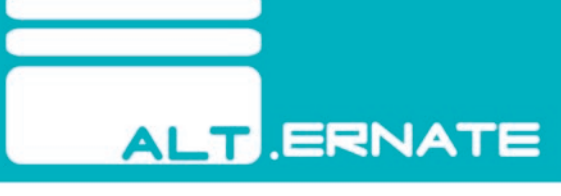

## GYAKUTEN SAIBAN: ACE ATTORNEY

Hasta la fecha han aparecido numerosos juegos para *Nintendo DS* de los llamados "novelas interactivas". Como muchos ya sabréis, esta denominación se debe a que los juegos se basan en contar una historia e interactuar lo justo para que ésta avance. Algunos ejemplos son *Hotel Dusk*, *Another Code* o *Ace Attorney*.

Lo primero que pensé cuando me enteré de que iban a sacar un videojuego "de abogados" para *DS* fue que eso tenía que ser un aburrimiento, que no podía ser entretenido. Me alegro de haberle dado una oportunidad ¡y de haberme equivocado tantísimo con mi primera reacción!. La verdad es que Capcom, y Shu Takumi (director) en particular, han hecho un buen trabajo.

## **Los hechos**

Aunque en Europa conocimos a Phoenix Wright (protagonista inicial de la saga) en 2005 en *Nintendo DS*, la verdad es que los tres juegos de los que es protagonista fueron creados inicialmente para *GBA*, entre 2001 y 2004. Básicamente los juegos de *DS* son *ports* de los de *GBA*. Sin embargo, el primer juego que salió para *DS* incluyó un capítulo "extra", y los tres tienen más funciones que sus homólogos de *GBA*, gracias a las posibilidades de *DS*: doble pantalla, micrófono

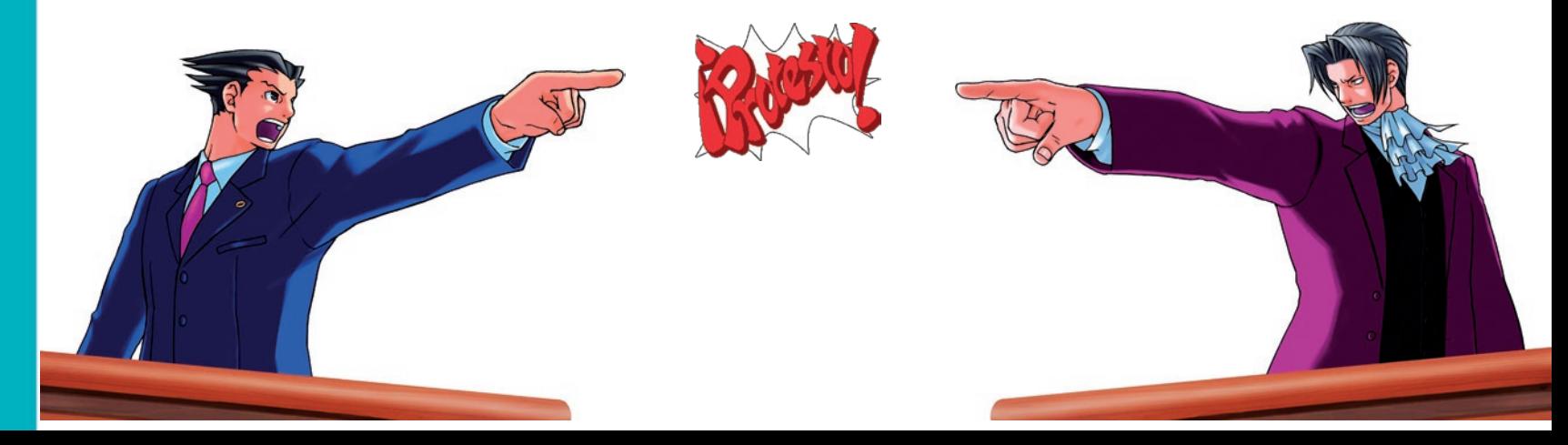

y pantalla táctil.

Los juegos están basados en el sistema legal de Japón: los juicios se llevan apenas unos días después del crimen, por lo que las investigaciones deben ser rápidas a la vez que precisas; si las pruebas no son concluyentes, el juicio puede prolongarse hasta tres sesiones como máximo para realizar nuevas investigaciones; el veredicto de culpabilidad o inocencia lo dictamina un único juez.

Hay dos fases diferenciadas. En la primera debes investigar el caso que se te ha presentado: inspeccionar la escena del crimen, hablar con todos los personajes relacionados con el caso y buscar pistas. Para todo ello se utiliza la pantalla táctil. Todo lo que vayas encontrando (ya sean objetos o personajes) queda registrado en el "Acta del juicio". La segunda fase se desarrolla en el juzgado. Allí tienes que defender a tu cliente exponiendo pruebas y poniendo en evidencia las mentiras o "verdades parciales" de las declaraciones de los testigos. Para esto último tendrás que "protestar" presentando una prueba. Aunque hay un botón para poder hacerlo, es un placer gritar al micrófono un buen "Objection!" ("¡Protesto!" en castellano) de esos que tanto se ven en los foros de Internet. Si te equivocas eligiendo un mal momento para protestar o una prueba errónea el juez te penalizará y si hay sucesivas penalizaciones que acaben con tu barra de "vida", acabarás presenciando un veredicto de "Culpable".

### **Principales sospechosos**

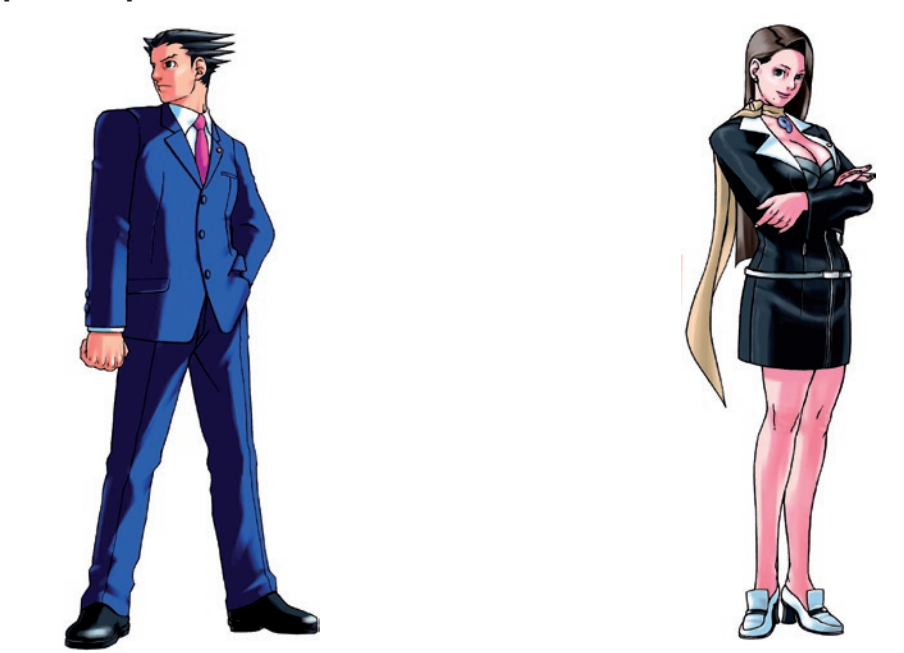

**Phoenix Wright.** Protagonista de *Phoenix Wright: Ace Attorney*, *Phoenix Wright: Ace Attorney – Justice for all* y *Phoenix Wright: Ace Attorney – Trials and Tribulations.* Es un abogado que siempre cree en la inocencia de su cliente, y hará todo lo que esté en su mano por llegar a un veredicto de inocencia.

**Mia Fey.** Mentora de Phoenix y primera candidata para sucesora del título de Maestra en el clan de los Fey, conocidos por sus poderes místicos.

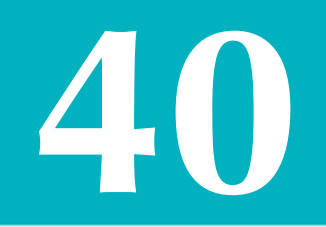

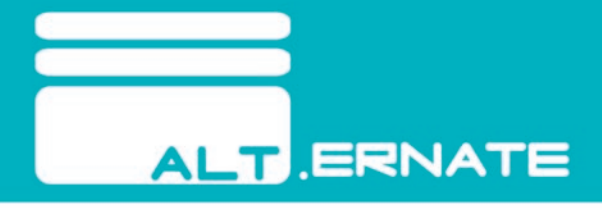

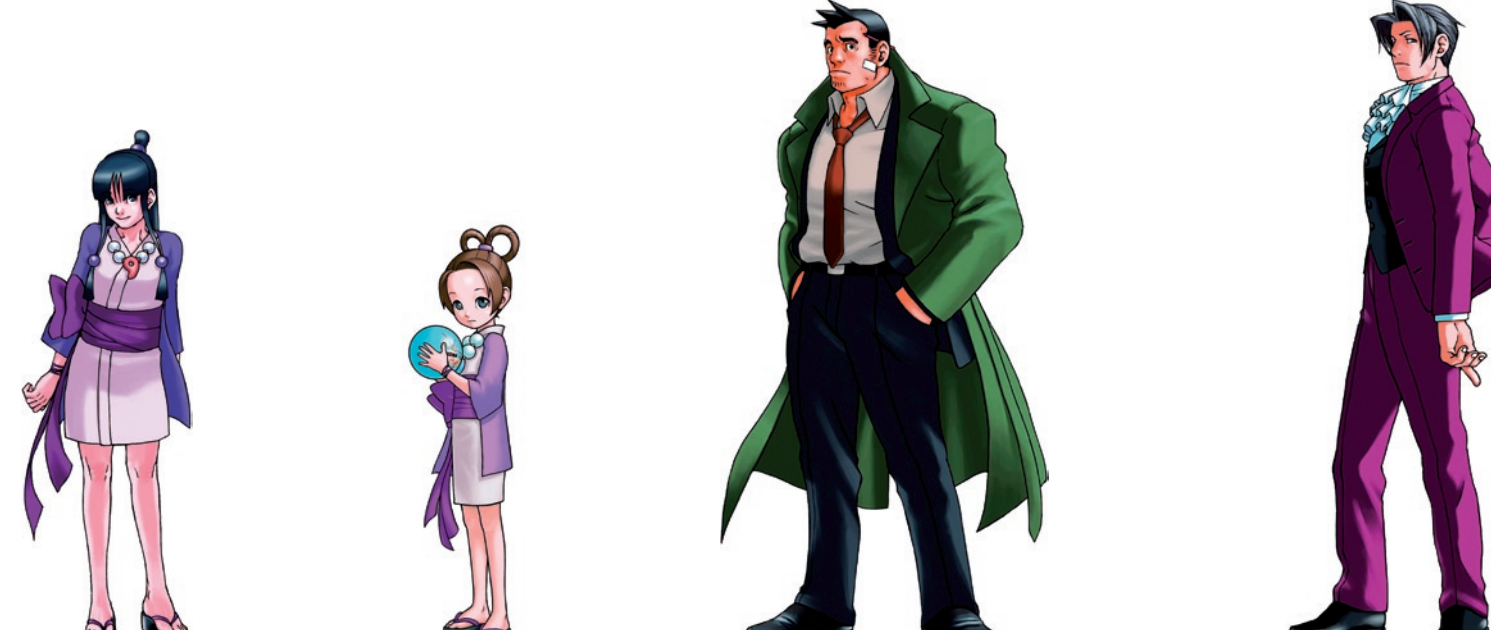

**Maya Fey.** Hermana pequeña de Mia y ayudante de Phoenix. Segunda candidata para ser Maestra del clan de los Fey. Si se concentra mucho puede canalizar espíritus dentro de su cuerpo, lo cual ayuda en varias ocasiones a Phoenix.

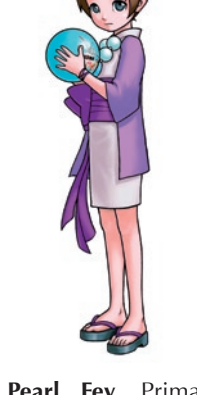

**Pearl Fey.** Prima pequeña de Mia y Maya, y verdadera fan de esta última. También puede canalizar espíritus.

**Dick Gumshoe.** Es el detective de los casos que aparecen en los tres juegos de Phoenix Wright. Es un devoto de Edgeworth aunque éste piense en ocasiones que Gumshoe es un incompetente.

**Miles Edgeworth.** Fiscal incorruptible, aprendiz e hijo adoptivo de Manfred von Karma. Su verdadero padre era abogado defensor y murió en los juzgados, lo cual hizo que su hijo tomara el camino del bando contrario. Comenzó como fiscal a la temprana edad de 20 años y nunca había perdido un caso hasta que se encontró cara a cara con Wright. Jamás se rinde si cree que el acusado es realmente culpable, pero cree en la verdad por encima de todo.

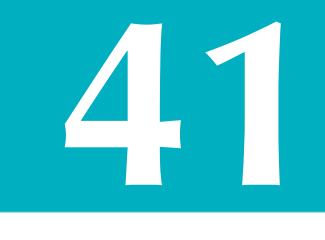

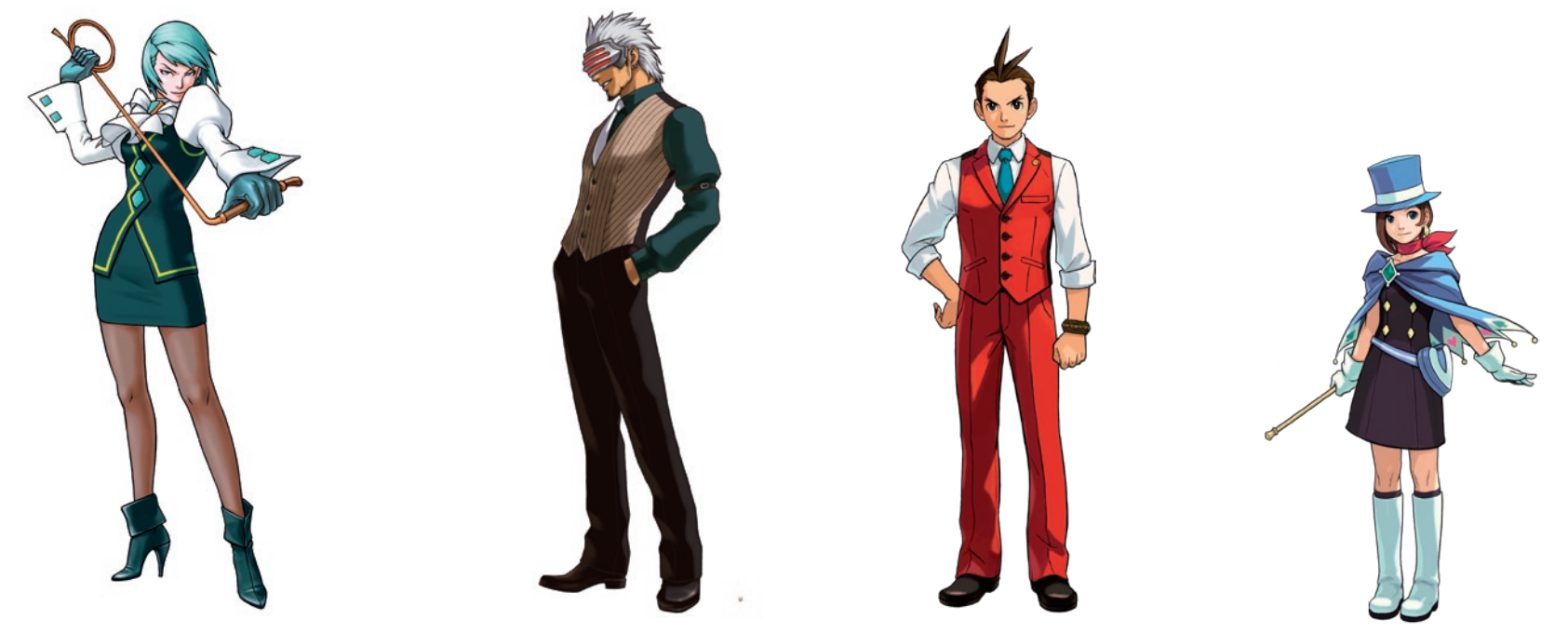

**Frantziska von Karma.** Hija de Manfred von Karma, que también fue su mentor. Como su "casi hermano" Edgeworth, ella también fue una niña prodigio, y llegó a ser fiscal nada menos que a los 13 años. Es implacable y siempre lucha por conservar un expediente perfecto de veredictos de culpabilidad. No duda en utilizar su látigo cuando no está de acuerdo con las protestas de Phoenix.

**Godot.** Un fiscal con un pasado misterioso que parece tener algo personal contra Wright. Es muy persistente y adicto a la cafeína (toma 17 tazas de café en cada juicio, ni una más, ni una menos).

**Apollo Justice.** Protagonista de la saga que lleva su mismo nombre. Es huérfano y fue aprendiz de Kristoph Gavin. Como su predecesor, Phoenix, cree ciegamente en la inocencia de su cliente. Tiene una habilidad especial que le permite observar los *tics* de la gente cuando miente.

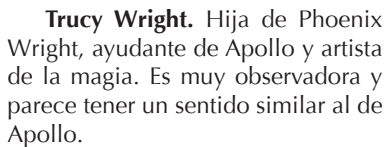

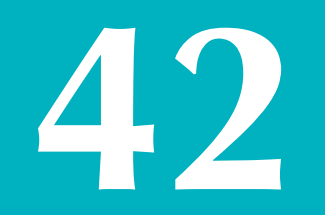

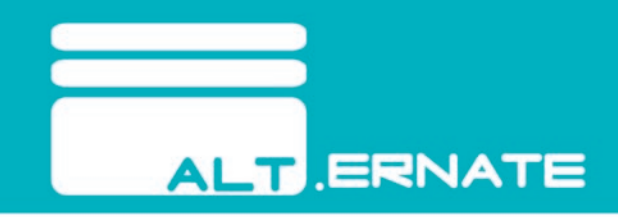

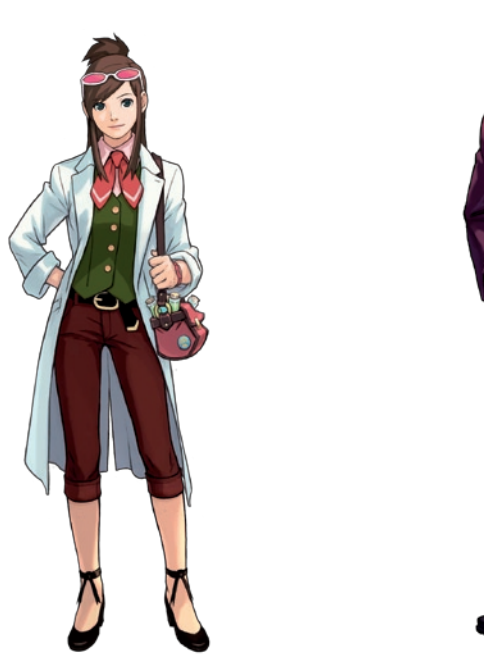

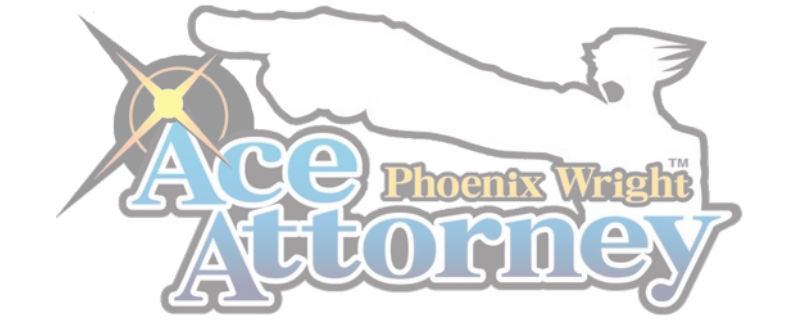

**Ema Skye.** Apareció por primera vez en el capítulo extra de *Phoenix Wright: Ace Attorney*. Después de aquello fue a Europa a realizar los estudios para ser forense, pero al volver suspendió el examen de acceso y acabó como detective. Le encanta comer *Snackos*.

**Klavier Gavin.** Fiscal y estrella del rock. Formó un grupo llamado *"The Gavinners"* compuesto por personas relacionadas con la ley (detectives, policías, fiscales...).

**Kristoph Gavin.** Abogado defensor, hermano de Klavier, amigo de Phoenix Wright y mentor de Apollo. Es frío e impasible.

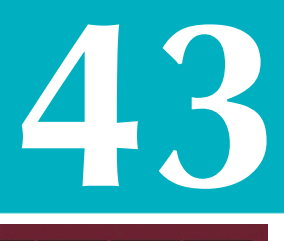

## **El caso**

Las entregas de Phoenix Wright narran su vida como abogado, desde que tuvo su primer juicio. Inicialmente se enfrenta a Edgeworth, a quien ya conocía desde que eran niños. Durante *PW: Justice for all*, Edgeworth se va de viaje para descubrirse a sí mismo, por lo que es sustituido por Franziska von Karma. Ésta se toma muy en serio la necesidad de derrotar a Wright por haber "ganado" a su hermanastro en los anteriores juicios. Sin embargo, cuando Wright realmente necesita ayuda durante *PW: Trials and Tribulations*, no duda en echarle una mano.

La primera entrega de Apollo Justice también comienza con el primer caso de éste ante un tribunal. Han pasado 7 años desde la última vez que Wright ejerció como abogado en un caso en el que ocurrió "algo" que le dejó sin licencia y con una hija a la que cuidar. La trama de este juego está llena de sorpresas, e interrelaciona a todos los personajes de formas insospechadas. Es mejor que lo veáis vosotros mismos.

## **El veredicto**

Teniendo en cuenta que los cuatro juegos que existen hasta ahora están relacionados y que comparten una escala de tiempo, es curioso, si no frustrante, que en el Estado español hayan sacaran a la venta *Apollo*  *Justice* (el cuarto en la sucesión), mucho antes que *Phoenix Wright: Trials and Tribulations* (tercero).

En todo caso, para el futuro (esperamos que no muy lejano), se esperan más entregas de Apollo Justice (*Gyakuten Saiban 5*) y un *Spinoff* con Edgeworth como protagonista (*Gyakuten Kenji*), ambientado en su viaje de "autodescubrimiento". Esta historia paralela, dirigida en este caso por Tsuyoshi Yamazaki, podría tener algunas características distintas al resto de la saga, como por ejemplo una vista en tercera persona o que los personajes se muevan dentro del escenario.

Se levanta la sesión.

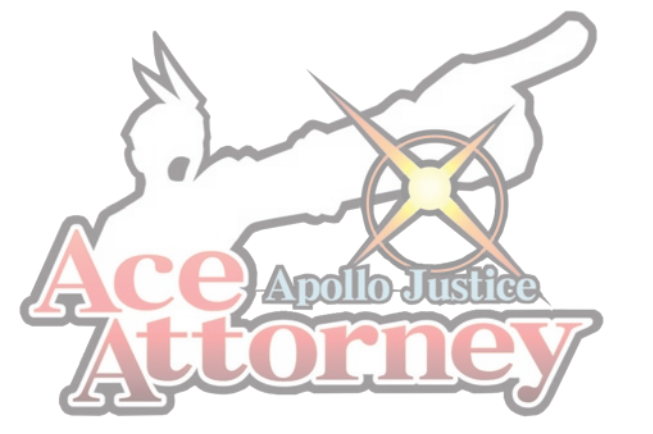

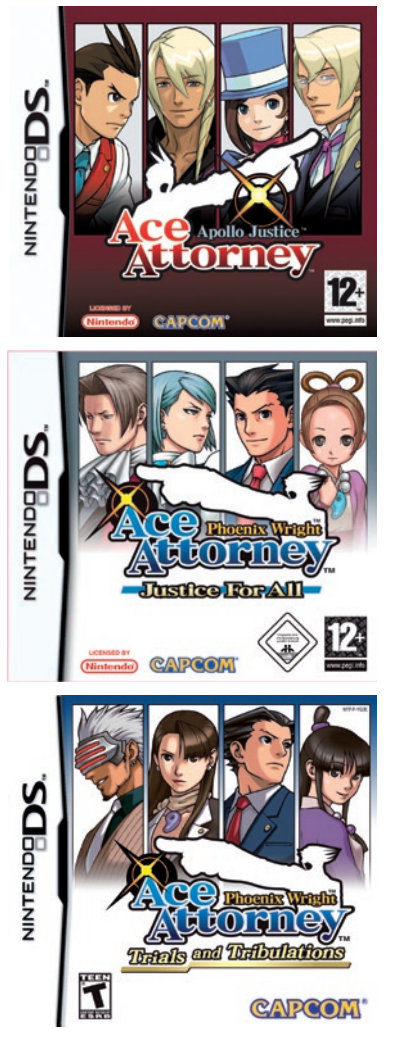

**ALT ERNATE** 

## **44**

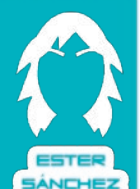

## **WARIO LAND: THE SHAKE DIMENSION**

Estaba yo tan ricamente echándome una siesta cuando de repente me mandaron un regalo. Lo abrí corriendo porque la tarjeta decía que había dentro un tesoro (¡\$\$\$!), pero lo que apareció fue una bola del mundo con una especie de catalejo. ¿Y el tesoro? Bueno... no importa... seguro que si intento abrir la bola del mundo lo encuentro dentro. Voy a por mi martillo.... ¡PUM! ¡PUM! ¡PUM!...

De repente sale un personajillo de la bola y me cuenta no se qué de una princesa de otro mundo que está secuestrada y me pide que vaya a rescatarla... ¡Cómo si no tuviera nada mejor que hacer! Espera un momento... ¡¡¡dice que allí hay tesoros!!! (¡¡¡\$\$\$!!!).

Y así empieza tu aventura, adentrándote en la dimensión "agitada" (*Shake Dimension*).

Lo primero que te sorprenderá es el aspecto del juego. Es un 'plataformas' de la "vieja escuela", esto es, 2D y *scroll* lateral, lo cual entre tanto juego en alta definición, o simplemente en 3D, es llamativo y para los más veteranos en esto de los juegos es casi de agradecer. La estética general del juego son *sprites* grandotes y coloristas (muy "nintenderos", vaya). Y la mecánica consiste en lo de siempre, avanzar, aplastar enemigos, coger monedas, etc.

Otro aspecto que también llama la atención es la forma de jugar. Con esto me refiero a que, pese a ser de Wii, el control podría haberse implementado casi con el mando clásico. Se juega con el mando de Wii en horizontal, moviéndote con la cruceta y usando los botones 1 y 2 para saltar y hacer los ataques de Wario (la "carga", el culetazo, etc).

Pese a que todo ésto puede parecer más de lo mismo de siempre, el juego tiene innovaciones que lo hacen un título fresco y novedoso.

Además de los ataques clásicos de Wario, una de las cosas básicas (de ahí el nombre de la dimensión "agitada") que puedes hacer es agitar cosas. Esto es, si te acercas a un enemigo y le pegas un mamporro para dejarle con "pajaritos" en el suelo, puedes cogerlo y agitarle (moviendo el mando hacia arriba y hacia abajo rápidamente) para que suelte un objeto o monedas, o alguna que otra sorpresa. Con los sacos de monedas pasa lo mismo: el saco no sirve de nada si no lo agitas para sacar lo que hay dentro (¡tus preciadas monedas! ¿recuerdas a lo que viniste?).

Otro de los movimientos nuevos de Wario es poder lanzar a un enemigo. Una vez que lo has cogido, en vez de agitar, puedes lanzarlo para que choque con otro enemigo (y ración doble de monedas) e incluso para romper cosas.

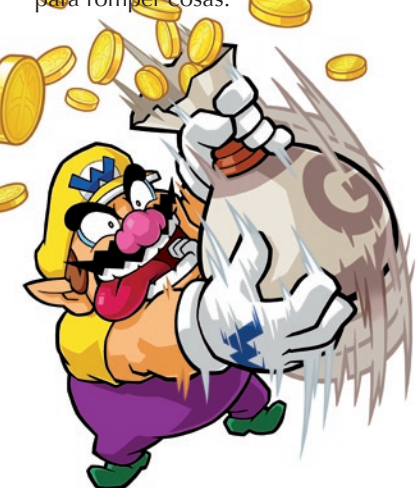

A pesar de todas estas novedades, hay algunas cosas que no han cambiado e incluso bastantes guiños a otros juegos de plataformas 2D que han podido marcar una época.

Lo primero que no ha cambiado es el mapa. ¿Te acuerdas del Wario Land de Gameboy? (tienes más información en el primer número de ALTmagazine). Bueno pues el mapa sigue una estructura parecida a éste, con la diferencia de que no hay un mapa general de todo, sino que vas desbloqueando mapas que contienen varias pantallas. Los mapas se desbloquean con dinero (¡¡¡mis monedas!!!).

Un guiño importante a un 'plataformas' de antaño son los barriles-cañón. Están repartidos por las pantallas y cada vez que entras en uno es inevitable no recordar los Donkey Kong Country de SNES. Aunque a diferencia de estos, aquí los diriges también con el wiimando.

Por supuesto, lo que no se ha perdido ha sido el gran sentido del humor del antihéroe que protagoniza el juego. Ya desde el principio ves claramente que la princesa que supuestamente tienes que rescatar te interesa poco, más bien nada. Tus intereses reales son las monedas, los tesoros y quizá cualquier cosa brillante o de valor que puedas encontrar.

El juego se antoja bastante corto (hay quien dice

que en unas pocas horas te lo has terminado) pero incluye submisiones en cada pantalla que lo hacen rejugable, y por supuesto esto le alarga la vida. Estas submisiones van desde conseguir un cierto número de monedas hasta matar enemigos de una determinada forma. El nivel de dificultad está bastante ajustado, aunque enseguida la cosa se pone "chunga".

El esquema de las pantallas es siempre el mismo: avanzas hasta que encuentras un barril-jaula donde está encerrado uno de los amigos de la princesa, lo agitas y es ahí donde empieza una cuenta atrás para que vuelvas al principio y salgas de la dimensión agitada. Muchas de las submisiones tienen que ver con esta cuenta atrás, y por ejemplo te piden que vuelvas antes de que esta llege a 1 min, o cosas similares.

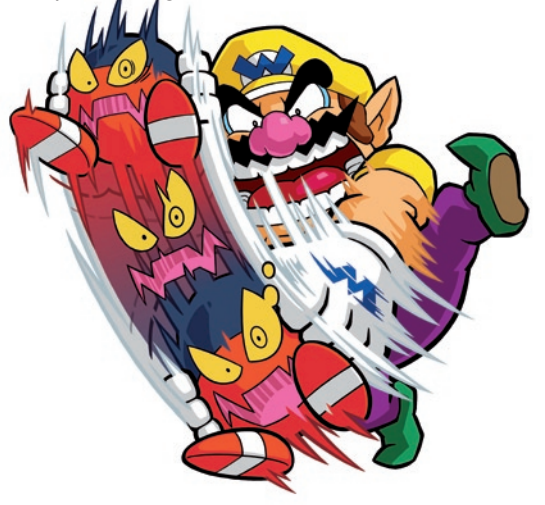

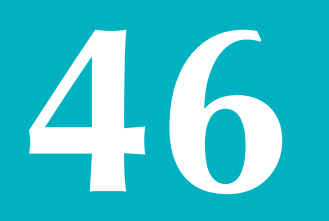

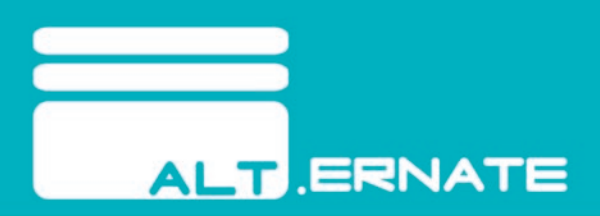

Lo que tambíén sorprende es que el juego no está desarrollado por la propia Nintendo sino por un estudio independiente. Y digo que sorprende porque tiene un aire nintendero-retro, que los viejos jugones reconocerán nada más meterlo en la Wii.

Sin duda una novedad que rescata un clásico de Nintendo pero que además le da un soplo de aire fresco que encantará tanto a recién llegados como a los más veteranos en esto de las consolas.

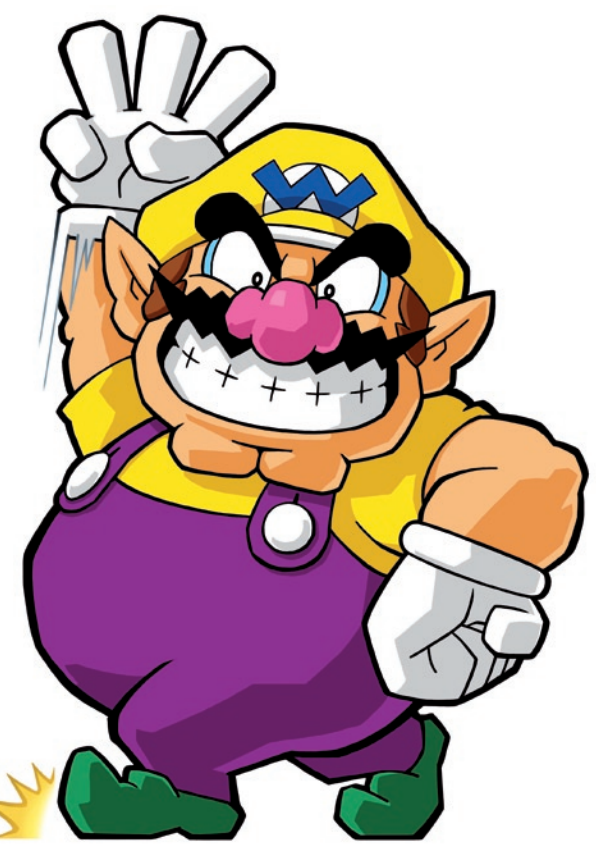

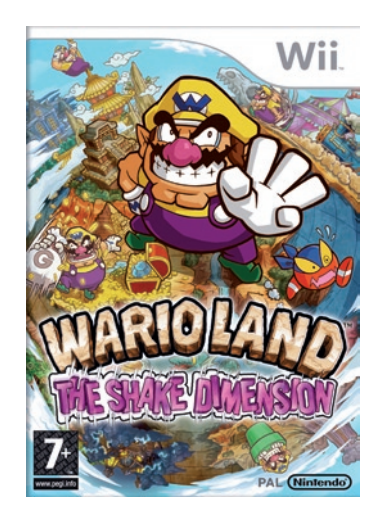

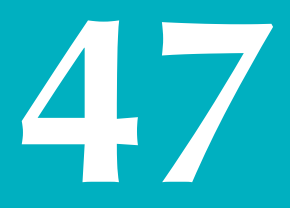

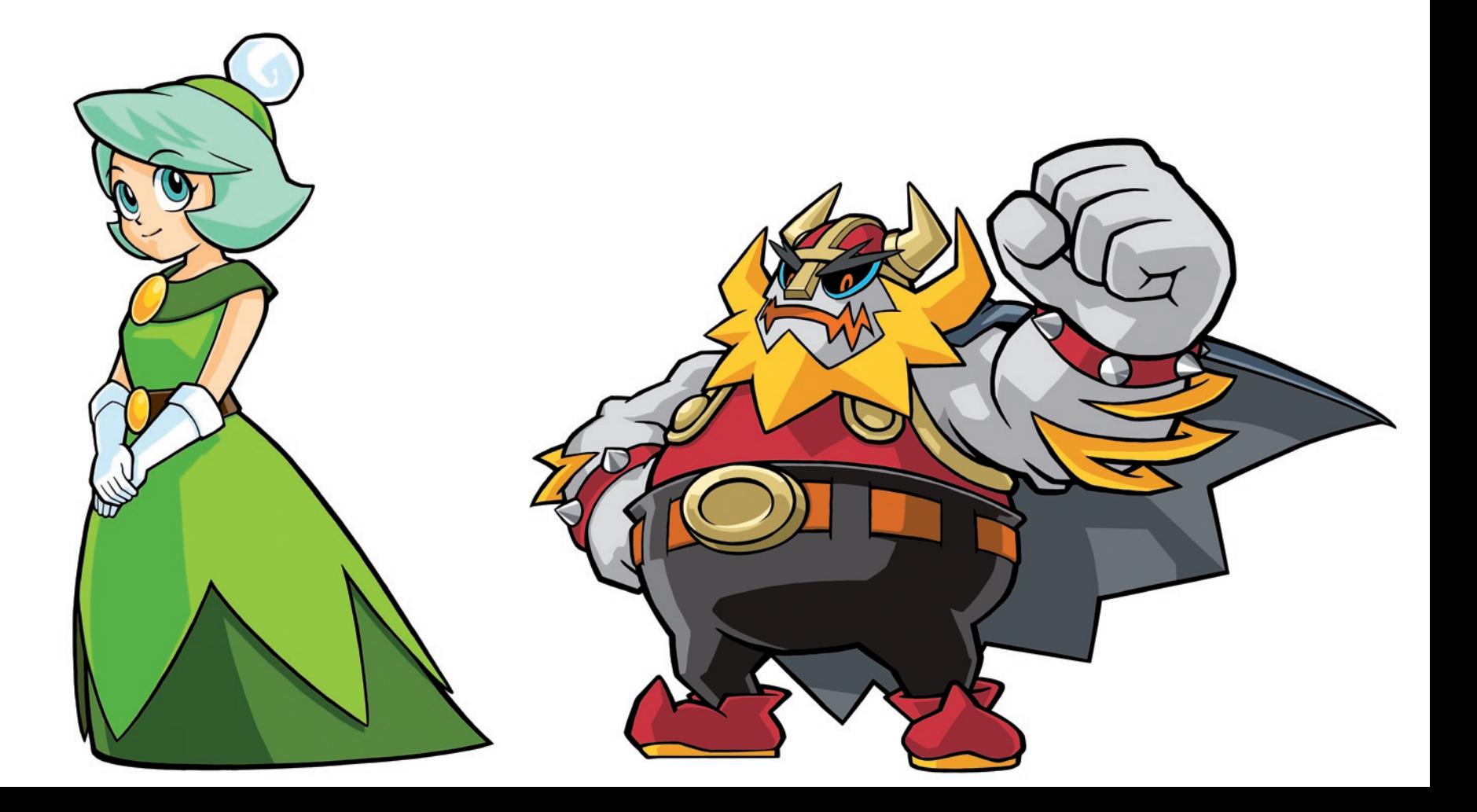

AGIRRE

REURU

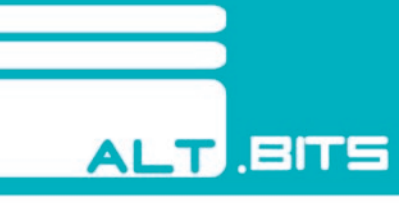

## MANUAL DE ALEMÁN CONVERSACIONAL

Cuánto daño han hecho las películas de acción Hollywood-ienses sobre la percepción que tenemos de lo que es una misión de infiltración. Después de ver a Rambo darse unos paseos por Vietnam, Afganistán y Birmania, o ver al mismísimo Chuck Norris perderse en combate por lo menos media docena de veces, todos podríamos pensar que los nativos de los países que están siendo invadidos, pacificados o democratizados (según quién lo cuente) hablan perfectamente la lengua anglosajona, o esa variante suya que es el yankee.

Sin embargo, me quiero imaginar a un paracaidista estadounidense en la primera guerra mundial intentando convencer a un soldado alemán de las SS de que es un campesino ruso, en perfecto inglés. El calificativo que pondría a esta idea es 'inverosímil' en el mejor de los casos.

En este sentido, y para dejar patente la preocupación que los altos cargos sentían por estas eventualidades, el primero de los juegos de la saga *Medal of Honor*  nos aporta un breve vídeo explicativo de lo que se podrían considerar las frases más típicas que un soldado americano tendría que conocer si pretendiera infiltrarse en territorio enemigo con intenciones de entenderse con los lugareños (soldados alemanes con muy malas intenciones en un 98%).

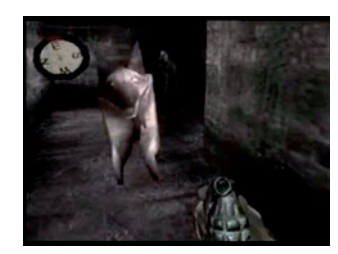

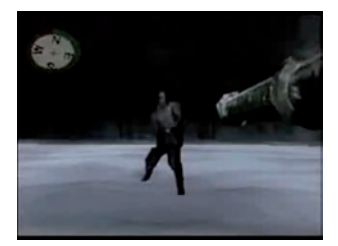

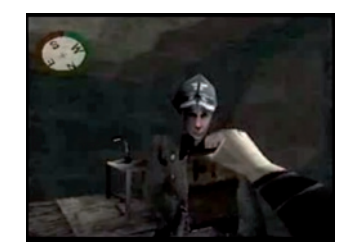

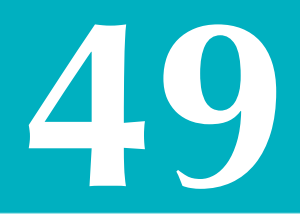

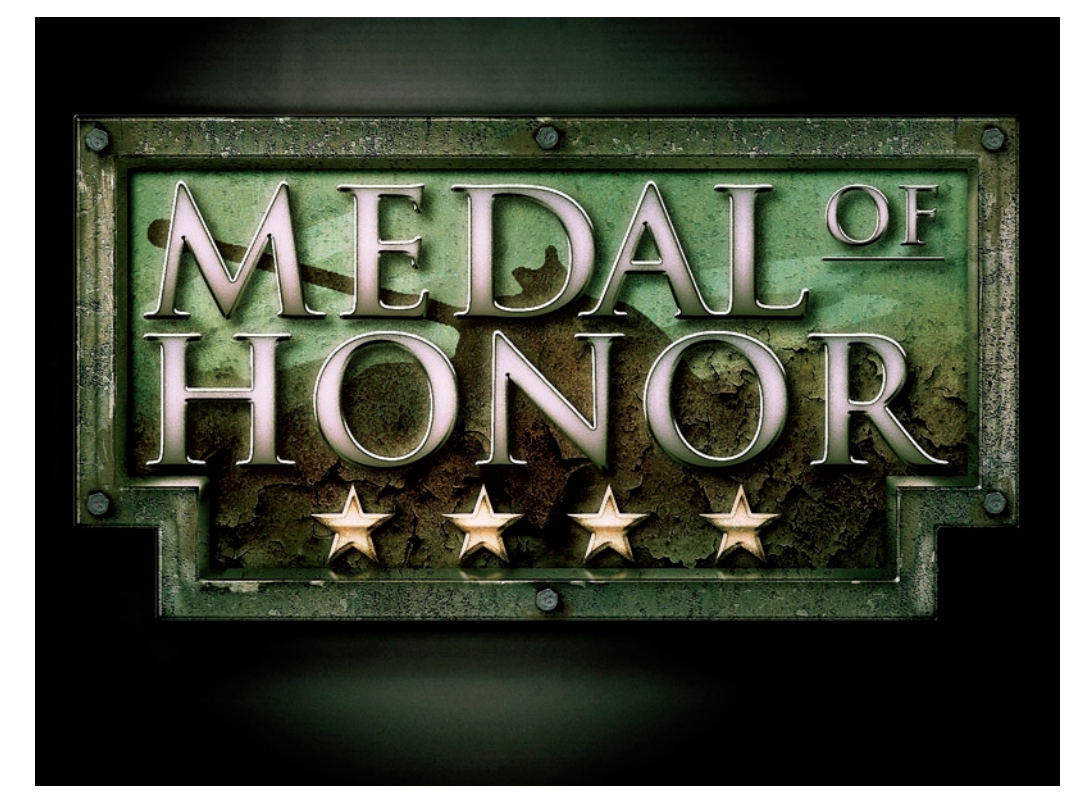

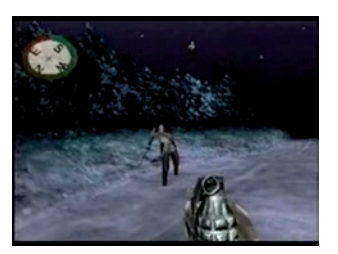

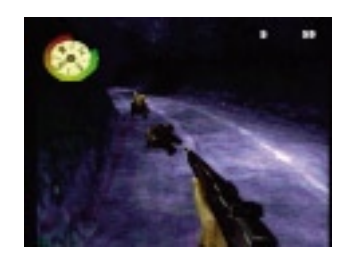

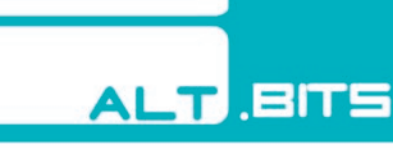

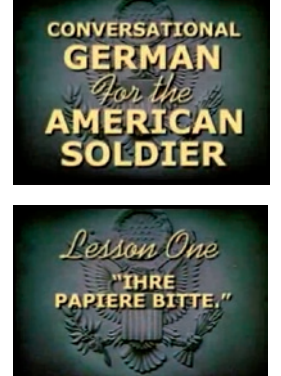

Empecemos por lo básico: IHRE PAPIERE BITTE, "Sus papeles, por favor". Asumámoslo: país desconocido, gente desconocida, idioma desconocido, estado de guerra… No lo intentéis, no vais a entender ni torta de los que os digan, así que si un tío vestido de uniforme se os acerca apuntándoos con un arma, sonreíd de oreja a oreja y poned vuestro pasaporte (falsificado o no) entre su cara y la vuestra con el brazo extendido al máximo.

Con suerte oiréis la frase de la primera lección sin tener que mediar palabra, así que recoged el pasaporte y a partir de ahí ignoradlo como si no existiera. Si no es el caso, recoged el pasaporte como en el caso anterior, pero sacad la pistola y pegadle un tiro inmediatamente, también sin mediar palabra (todos sabemos que, de todas formas, no nos entenderíamos).

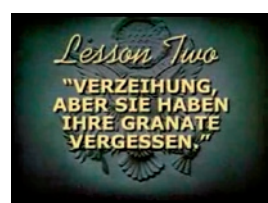

Lección dos, los alemanes son muy educados y serviciales: VERZEIHUNG, ABER SIE HABEN IHRE GRANATE VERGESSEN, "Perdona, pero olvidaste tu granada". Moraleja, la honestidad de estos germanos les obliga a devolverte tus pertenencias perdidas y además suelen añadir unas cuantas onzas de plomo como propina. Corolario para soldados americanos: las granadas se tiran a los alemanes por la espalda.

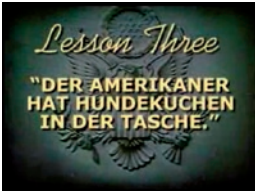

Lección tres, los alemanes no dan de comer a sus perros: DER AMERIKANER HAT HUNDEKUCHEN IN DER TASCHE. "El americano tiene galletas de perro en su bolsillo". No es de extrañar que los perros alemanes se tiren a comer cualquier cosa o a cualquiera. Supongo que el uniforme alemán tendrá muy mal gusto, porque para que unos perros famélicos como estos no intenten comerse a sus camaradas, sus razones tendrán. Así que ya sabéis, nada de comida en las misiones de infiltración.

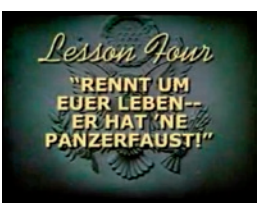

Última lección, a los alemanes les horroriza que la gente les apunte con bazukas: RENNT UM EUER LEBEN – ER HAT 'NE PANZERFAUST!, "Corred por vuestras vidas, ¡tiene un bazuka!". Aunque pensándolo bien creo que podríamos generalizarlo. A cualquier persona en su sano juicio le daría pánico que alguien tan fanático como para invadir en solitario un país enemigo le apunte con un arma que puede reducir un tanque a un montón de chatarra humeante. No es de extrañar que justo después de esta frase se dé una desbandada general.

Por último, comentaros que los alemanes tienen también cierto nivel de entrenamiento para comunicarse en inglés. Si durante una incursión os encontráis en un sótano de un búnker en el que se fabrica gas mostaza y oís por los altavoces: "Soldado americano, estás rodeado y no hay escapatoria posible. Ríndete y serás tratado con caridad y amabilidad", no os lo creáis. ¿Vosotros tratarías bien a una persona vestida con un uniforme militar diferente al vuestro, que ha entrado a la fuerza en vuestro país, incluso en vuestra fábrica, que ha matado decenas de vuestros compañeros y que intenta mataros con vuestro propio gas? Pues ellos tampoco lo harían.

## **ALT ESCRITORIO**

e de la construcción de la construcción de la construcción de la construcción de la construcción de la construcción<br>Construcción

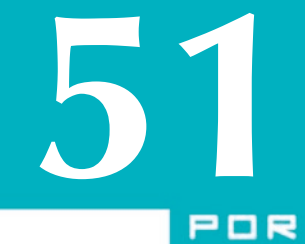

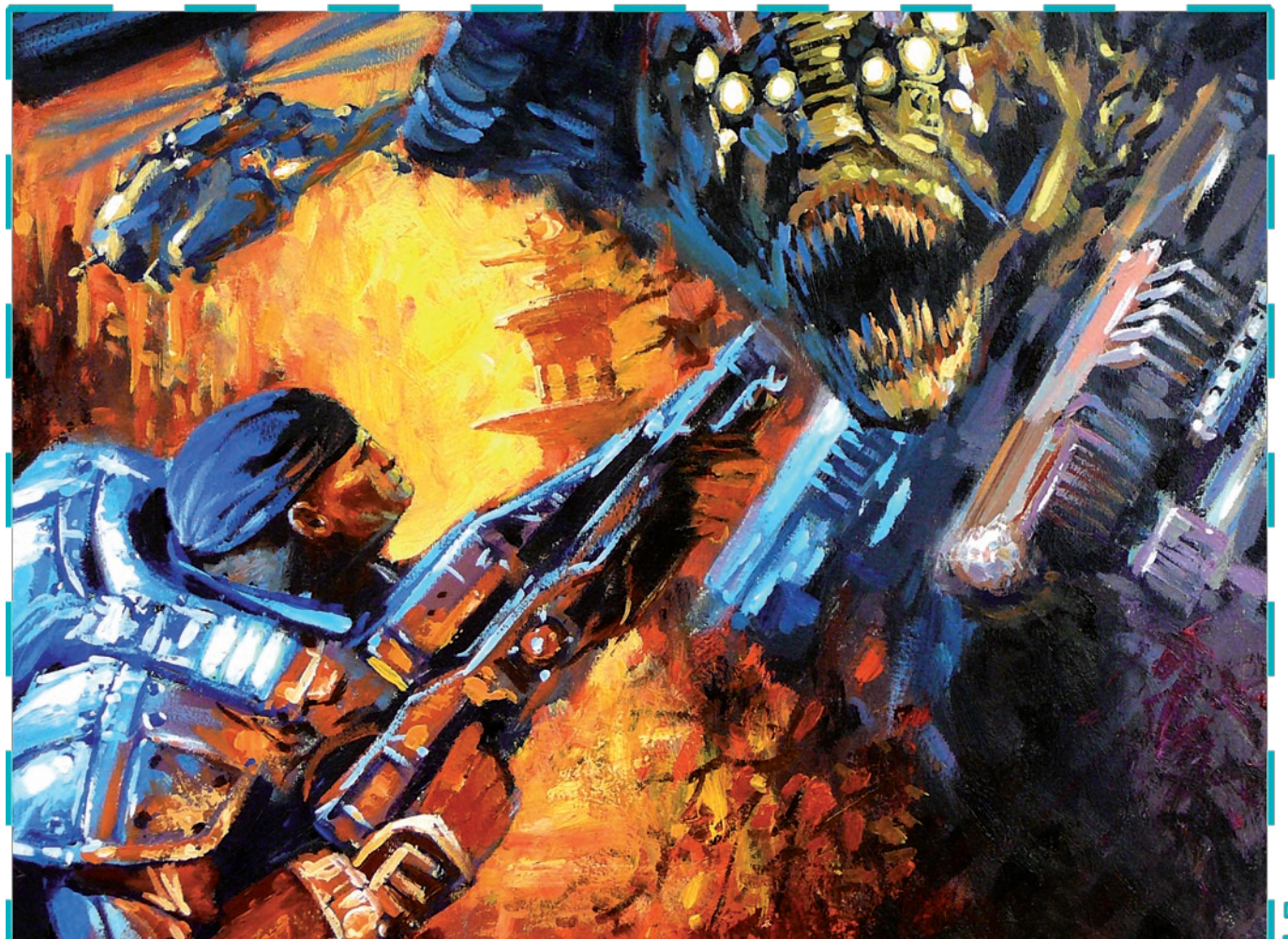

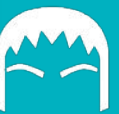

PAVEL **DOLGOV** 

**GEARS OF WAR FUNART** 

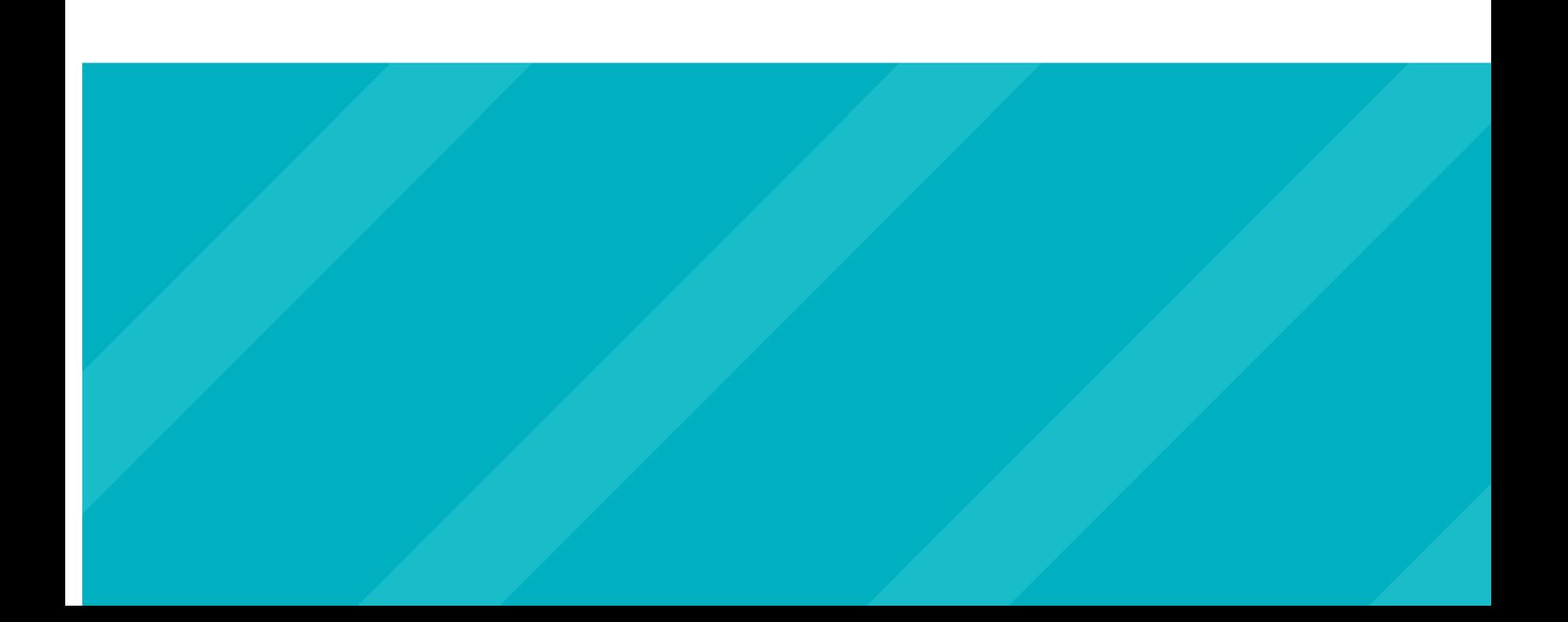